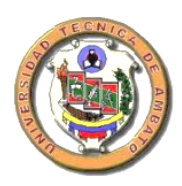

**UNIVERSIDAD TÉCNICA DE AMBATO**

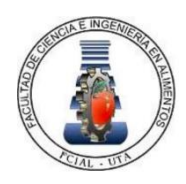

# **FACULTAD DE CIENCIA E INGENIERÍA EN ALIMENTOS Y BIOTECNOLOGÍA**

## **CARRERA DE INGENIERÍA BIOQUÍMICA**

# **Estimación de la calidad del aire en ambientes interiores en laboratorios químicos de la Universidad Técnica de Ambato utilizando redes neuronales artificiales**

Trabajo de Titulación, modalidad Proyecto de Investigación, previo a la obtención del título de Ingeniero Bioquímico, otorgado por la Universidad Técnica de Ambato, a través de la Facultad de Ciencia e Ingeniería en Alimentos y Biotecnología.

> **Autor:** Christian Sebastián Gavilánez Barrionuevo **Tutor:** MSc. Córdova Suárez Manolo Alexander

> > **Ambato – Ecuador**

**Enero - 2021**

## **APROBACIÓN DEL TUTOR**

<span id="page-1-0"></span>MSc. Córdova Suárez Manolo Alexander

## **CERTIFICA**

Que el presente trabajo de titulación ha sido prolijamente revisado. Por lo tanto, autorizo la presentación de este Trabajo de Titulación bajo la Modalidad Proyecto de Investigación, el mismo que corresponde a las normas establecidas en el Reglamento de Títulos y Grados de la Facultad de Ciencia e Ingeniería en Alimentos y Biotecnología.

Ambato, 15 de diciembre del 2020

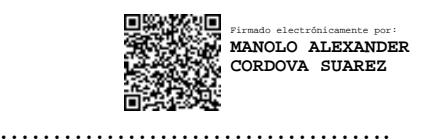

MSc. Córdova Suárez Manolo Alexander

C.I. 180284250-8

## **TUTOR**

# <span id="page-2-0"></span>**DECLARACIÓN DE AUTORÍA DEL TRABAJO DE TITULACIÓN**

Yo, Christian Sebastián Gavilánez Barrionuevo, manifiesto que los resultados obtenidos en el presente trabajo de titulación, modalidad Proyecto de Investigación, previo a la obtención del título de Ingeniero Bioquímico, son absolutamente originales, auténticos y personales; a excepción de las citas bibliográficas.

Sunday ……………………………..

Sr. Christian Sebastián Gavilánez Barrionuevo

C.I. 180441151-8

**AUTOR**

## **APROBACIÓN DEL TRIBUNAL DE GRADO**

<span id="page-3-0"></span>Los suscritos Profesores Calificadores, aprueban el presente Trabajo de Titulación, modalidad Proyecto de Investigación, el mismo que ha sido elaborado de conformidad con las disposiciones emitidas por la Facultad de Ciencia e Ingeniería en Alimentos y Biotecnología de la Universidad Técnica de Ambato.

Para consistencia firman:

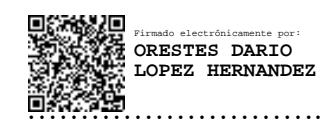

Presidente del Tribunal

……………………………

CRISTIAN FERNANDO GALARZA GALARZA Digitally signed by CRISTIAN FERNANDO GALARZA GALARZA Date: 2021.01.27 17:53:16 COT

Mg. Cristian Fernando Galarza Galarza

C.I. 180316027-2

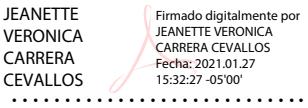

Mg. Jeanette Verónica Carrera Cevallos

C.I. 171619227-1

Ambato, 11 de enero del 2021

#### **DERECHOS DE AUTOR**

<span id="page-4-0"></span>Autorizo a la Universidad Técnica de Ambato, para que haga de este Trabajo de Titulación o parte de él, un documento disponible para su lectura, consulta y procesos de investigación según las normas de la Institución.

Cedo los Derechos en línea patrimoniales de mi Trabajo de Titulación, con fines de difusión pública, además apruebo la reproducción de este, dentro de las regulaciones de la Universidad, siempre y cuando esta reproducción no suponga una ganancia económica y se realice respetando mis derechos de autor.

Sold ………………………………

Sr. Christian Sebastián Gavilánez Barrionuevo

C.I. 180441151-8

**AUTOR**

## **DEDICATORIA**

#### <span id="page-5-0"></span>*A Dios*

*Por ser mi inspiración y darme fuerza para continuar en este proceso de obtener uno de los anhelos más deseados en el transcurso de mi vida.*

*A mis padres* 

*Roberto y Guadalupe, por su amor, trabajo y sacrificio en todos estos años, gracias a ustedes he logrado llegar hasta aquí y convertirme en lo que soy. Han sido mi motor, aliento y ganas de seguir adelante, son los mejores padres.*

*A mis amigos*

*Por estar siempre presentes, acompañándome y por el apoyo moral, que me han brindaron a lo largo de esta etapa universitaria y de la vida.*

## *A mis maestros*

*Quienes me apoyaron y han hecho que el trabajo de investigación se realice con éxito, en especial a quienes me abrieron las puertas y me compartieron sus conocimientos.*

## **AGRADECIMIENTOS**

<span id="page-6-0"></span>Le agradezco a Dios por haberme acompañado y guiado a lo largo de mi carrera, por ser mi fortaleza en los momentos de debilidad y por brindarme una vida llena de aprendizajes, experiencias y sobre todo felicidad.

Le doy gracias a mis padres Roberto y Guadalupe por apoyarme en todo momento, por los valores que me han inculcado, y por haberme dado la oportunidad de tener una excelente educación en el transcurso de mi vida. Sobre todo, por ser un excelente ejemplo de vida a seguir.

Al Ingeniero Manolo Córdova le agradezco la confianza y apoyo para llevar a cabo este proyecto de investigación.

Al Doctor Homero por haber compartido conmigo sus conocimientos, consejos y sobre todo su amistad. Gracias Ingeniero Patricio Encalada a por haberme brindado parte de su conocimiento para el desarrollo de este proyecto de investigación.

A Cesar por haber sido un excelente compañero de clases y amigo, por haberme tenido la paciencia necesaria y por motivarme a seguir adelante en los momentos de desesperación. A Erika, por ser una buena amiga y por haberme apoyado en las buenas y en las malas y ser parte importante en mi proceso de titulación.

A mis amigos: Jesús, Gabriel, Diego, Álvaro por ser parte significativa de mi vida, y por haber hecho el papel de una familia verdadera en todo momento, gracias por su apoyo, comprensión y sobre todo amistad. A mis amigos por confiar y creer en mí y haber hecho de mi etapa universitaria un trayecto de vivencias que nunca olvidaré.

Christian Gavilánez

# ÍNDICE GENERAL DE CONTENIDOS PÁGINAS PRELIMINARES

<span id="page-7-0"></span>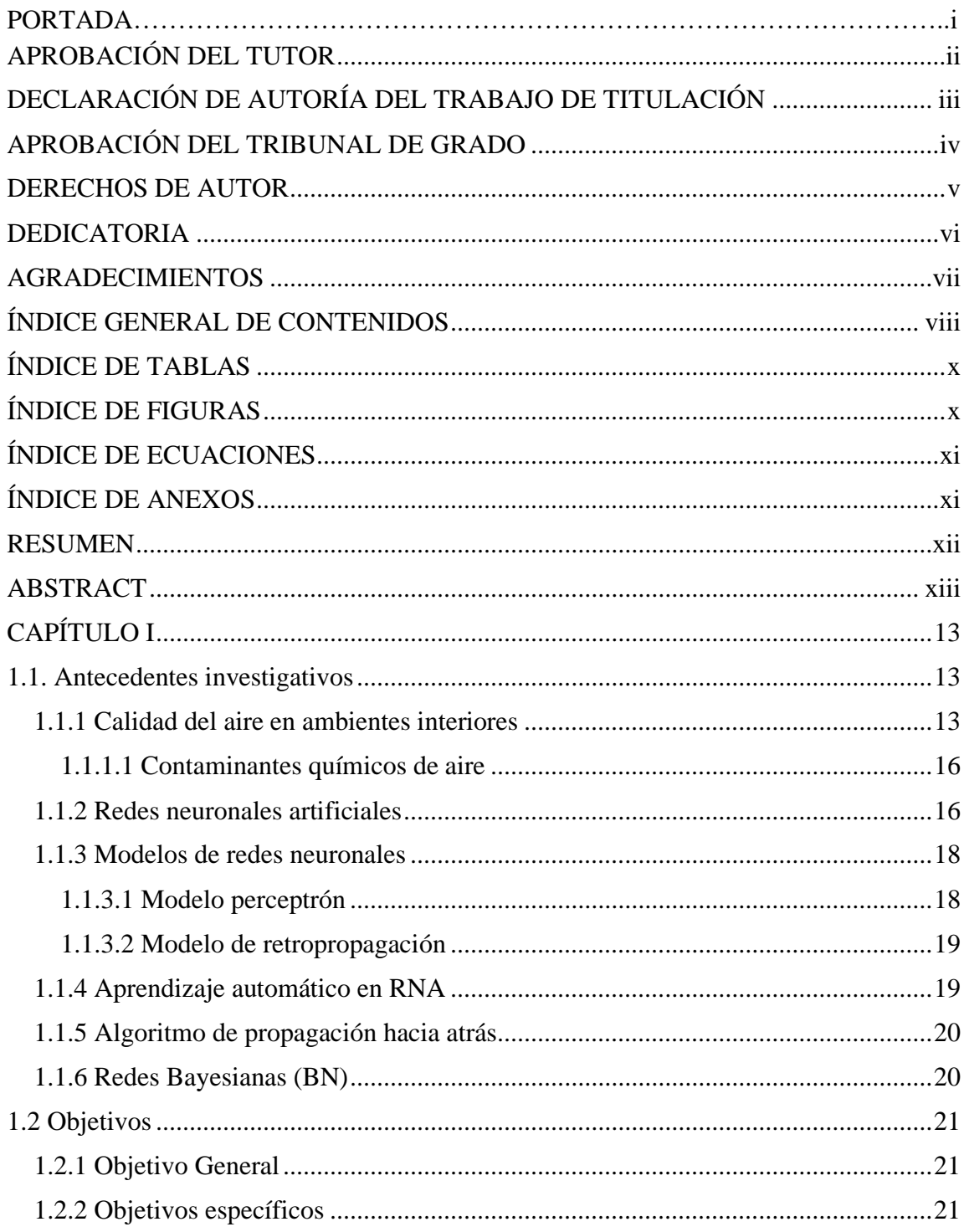

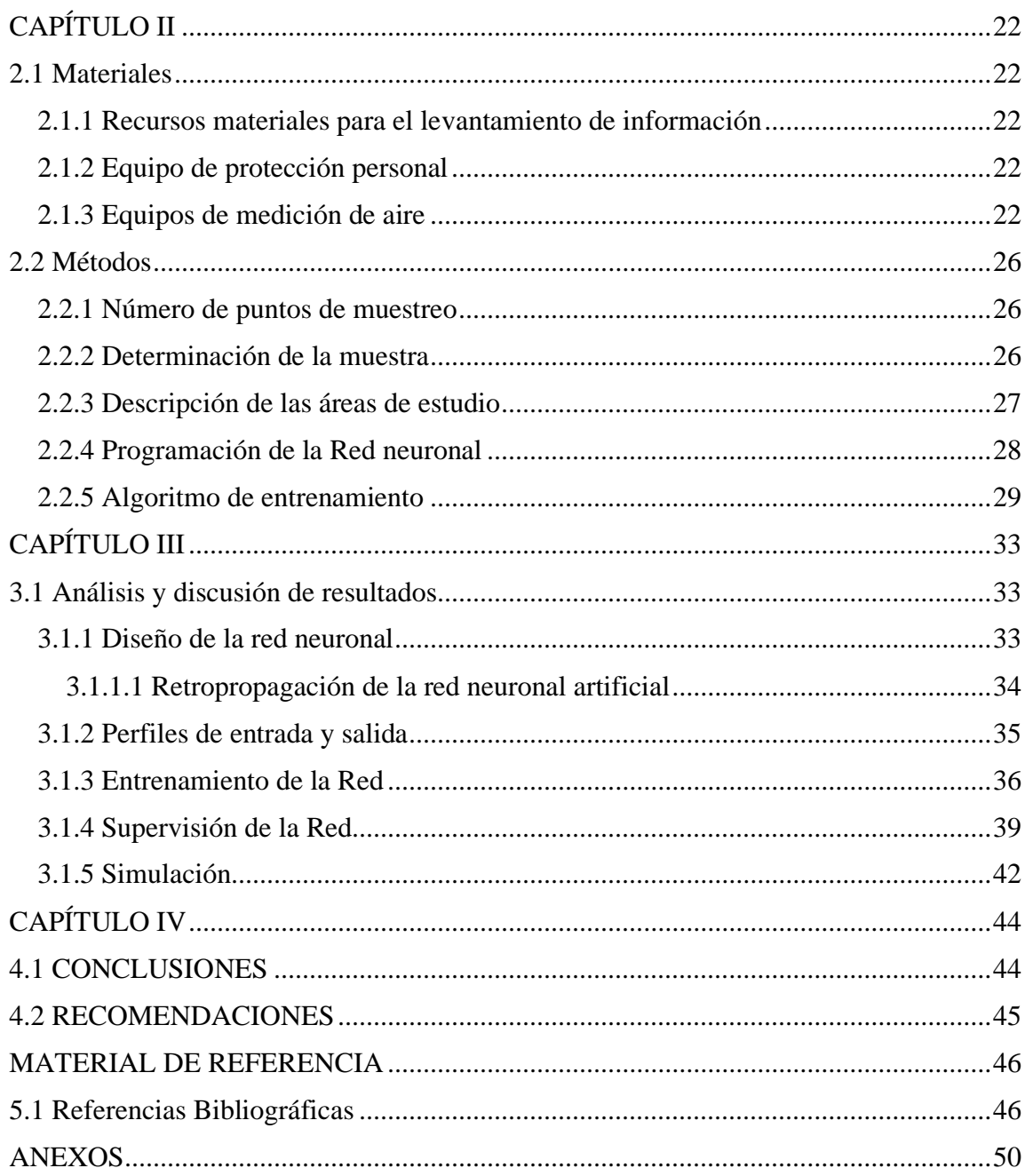

# **ÍNDICE DE TABLAS**

<span id="page-9-0"></span>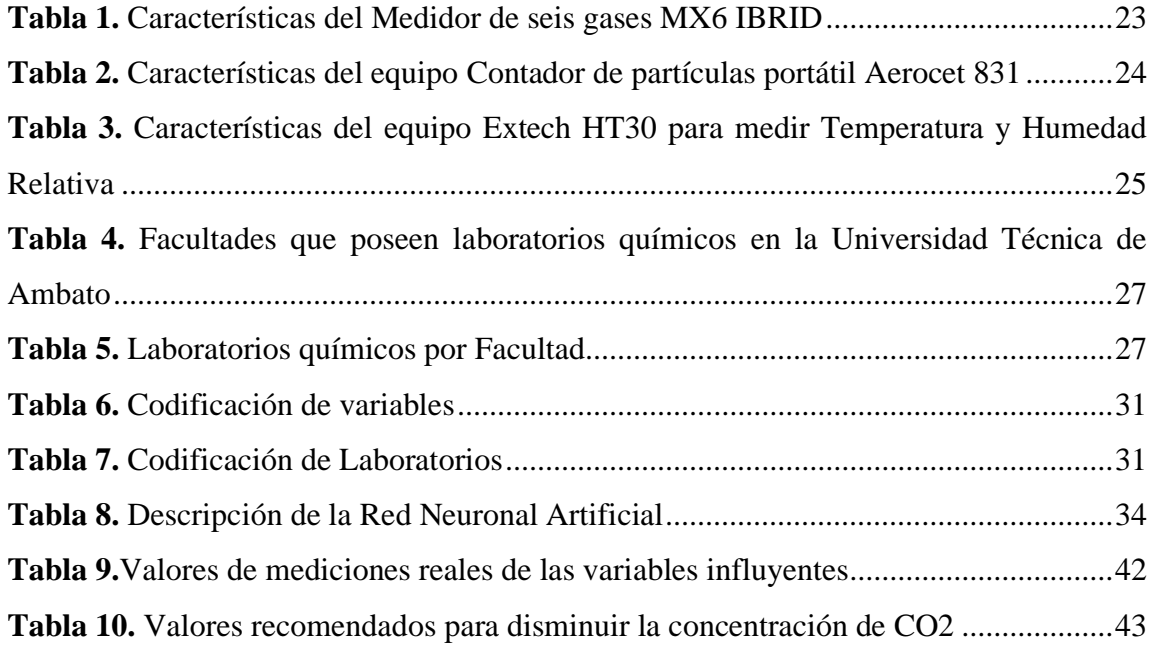

## <span id="page-9-1"></span>**ÍNDICE DE FIGURAS**

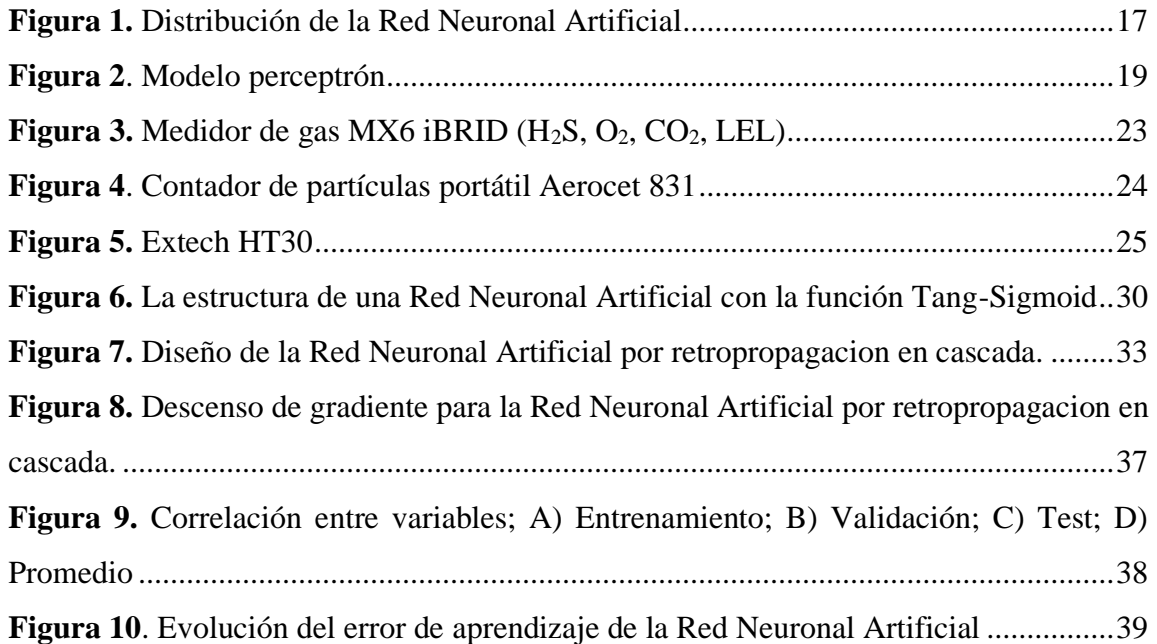

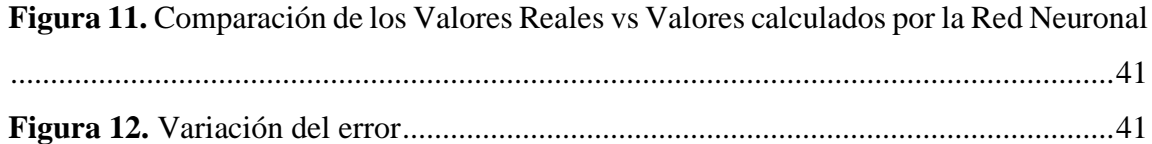

## **ÍNDICE DE ECUACIONES**

<span id="page-10-1"></span><span id="page-10-0"></span>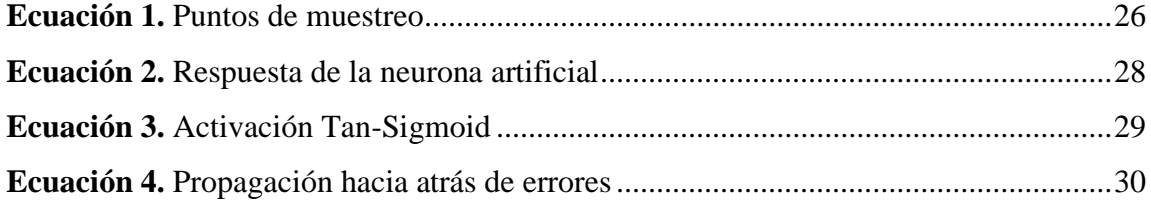

# **ÍNDICE DE ANEXOS**

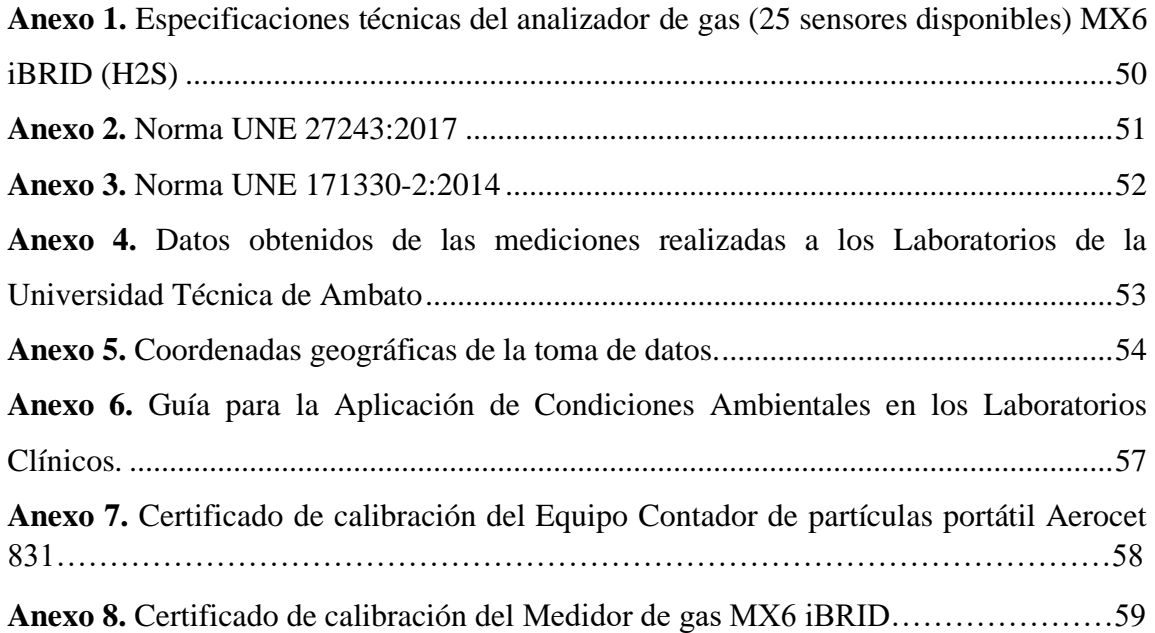

#### **RESUMEN**

<span id="page-11-0"></span>Según la Agencia de Protección Ambiental estadounidense los niveles de contaminación en ambientes cerrados pueden llegar a ser de 10 a 100 veces más elevados que en exteriores, el presente proyecto de investigación tuvo como objetivo la estimación de la calidad del aire en ambientes interiores de laboratorios químicos de la Universidad Técnica de Ambato mediante el uso de Redes Neuronales Artificiales. Se utilizó un modelo de RNA por Retropropagación, algoritmo capaz de organizar en la capa o capas intermedias, entre la entrada y la salida de la red. Las mediciones se realizaron a 25 laboratorios con altos índices de salida de dióxido de carbono, se utilizó un equipo MX6 iBRID para la medición directa de monóxido de carbono y dióxido de carbono, el Extech HT30 para la medición de temperatura y humedad y para la medición de material particulado el contador de partículas portátil Aerocet 831. Los puntos de muestreo se eligieron de acuerdo con la norma UNE 171330-2:2014. Se configuró una red en cascada con 2 capas ocultas con un entrenamiento por descenso de gradiente, con 7 épocas, dando como resultado un rendimiento del 80 por ciento. Teniendo una línea de tendencia lineal y un valor de R=0.99557 con lo que se puede afirmar que las 7 épocas del entrenamiento es el número óptimo para evitar fallos en la red. Este modelo podrá ser adaptado para el pronóstico de otros contaminantes del aire ya sean químicos o material particulado con buena precisión y de forma sencilla.

**Palabras clave:** Red neuronal artificial, Perceptrón multicapa, Retropropagación, Calidad del aire.

## **ABSTRACT**

<span id="page-12-0"></span>According to the US Environmental Protection Agency, the levels of contamination in closed environments can be 10 to 100 times higher than outdoors. The objective of this research project was to estimate the air quality in indoor environments of chemical laboratories. from the Technical University of Ambato through the use of Artificial Neural Networks. A Backpropagation RNA model was used, an algorithm capable of organizing in the intermediate layer or layers, between the input and the output of the network. Measurements were made at 25 laboratories with high carbon dioxide output rates, an MX6 iBRID equipment was used for direct measurement of carbon monoxide and carbon dioxide, the Extech HT30 for temperature and humidity measurement and for measurement of particulate material the Aerocet 831 portable particle counter. The sampling points were chosen in accordance with the UNE 171330-2: 2014 standard. A cascade network with 2 hidden layers was configured with a gradient descent training, with 7 epochs, resulting in a performance of 80 percent. Having a linear trend line and a value of  $R = 0.99557$  with which it can be affirmed that the 7 epochs of training is the optimal number to avoid failures in the network. This model can be adapted for the forecast of other air pollutants, whether chemical or particulate matter, with good precision and in a simple way.

**Keywords:** Artificial Neural Network, Multilayer Perceptron, Back Propagation, Air Quality

# **CAPÍTULO I MARCO TEORICO**

#### <span id="page-13-1"></span><span id="page-13-0"></span>**1.1. Antecedentes investigativos**

#### <span id="page-13-2"></span>**1.1.1 Calidad del aire en ambientes interiores**

Las actividades cotidianas (educativas, laborales, sanitarias, ocio, etc.) obligan a diario a la permanencia prolongada de la población en todo tipo de edificios e instalaciones urbanas. Según la OMS, la población de las ciudades pasa entre el 80 y el 90% de su tiempo en ambientes cerrados, cuyo aire está contaminado en mayor o menor grado, lo que puede ocasionar graves problemas para la salud. En la actualidad existen suficientes indicios de que, en escuelas, hospitales, áreas de oficinas, centros comerciales, residencias de ancianos, laboratorios etc., coexisten bacterias, virus, ácaros, partículas, humo ambiental de tabaco, etc., capaces de alterar la calidad del aire interior y originar efectos nocivos en la salud de las personas. Según estimaciones de la Agencia de Protección Ambiental estadounidense (EPA) los niveles de contaminación en ambientes cerrados pueden llegar a ser de 10 a 100 veces más elevados que las concentraciones exteriores, lo cual, sumado a las condiciones operativas no adecuadas de sistemas de ventilación y recirculación de aire, refrigeración y/o calefacción, hacen prever un problema potencial de la calidad del aire dentro de dichos espacios (Morales, Acevedo, & García, 2010)**.**

Son constantes sus mensajes e informes alertando del incumplimiento de los valores límite de protección a la salud de contaminantes atmosféricos en el aire que respiramos. Dos informes de la OMS de 2014, ratificados en 2016, exponían que el 92% de la población mundial vive en lugares donde no se respetan los valores guía de calidad del aire y estimaban que la contaminación atmosférica local a nivel troposférico, tanto en las ciudades como en las zonas rurales de todo el mundo, provoca cada año tres millones de defunciones prematuras. Viendo la magnitud del problema, lo importante es analizar cuáles son las causas y diseñar políticas y concienciar a los ciudadanos para ayudar a mitigar la emisión de contaminantes y, en consecuencia, mejorar la calidad del aire que respiramos **(Xavier Querol, 2018).**

Según el informe "Medio ambiente y salud" de la Agencia Europea de Medio ambiente, las infecciones agudas del tracto respiratorio inferior atribuibles a la contaminación del aire interior explican el 4.6% de todas las muertes y el 3.1% de AVAD (años de vida ajustados por discapacidad). Debido a que los factores ambientales constituyen una compleja red que interactúa y afectan de forma simultánea y sinérgica sobre la salud, es difícil estimar claramente y por separado la carga de enfermedad debida exclusivamente a contaminación del aire interior. En países en vías de desarrollo sí se ha estimado la carga de enfermedad debida al extendido uso de combustibles fósiles en los hogares, pero dado el complejo ambiente interior en los países desarrollados, donde dicho tipo de combustibles no se suelen usar pero a cambio se han introducido gran variedad de sustancias químicas, productos de uso doméstico, plaguicidas, ambientadores, limpiadores, además del humo de tabaco y las emisiones del mobiliario y productos usados en la construcción, dichas estimaciones son escasas **(Instituto Nacional de Salud e Higiene, 2010).**

Conocer la composición química del aire interior resulta insuficiente para predecir el origen y la fuente de contaminación debido a que ésta puede ser desde el producto mismo de la respiración y transpiración de las personas que se encuentran en esos ambientes, como aquellos materiales que desprenden sustancias volátiles con olor o sin olor y que forman parte de los componentes de ciertos materiales de construcción, del mobiliario, de limpieza, de los sistemas de ventilación o de aquellos compuestos químicos que conjuntamente con las condiciones de temperatura y de humedad potencializan su efecto contaminante, así como hongos, bacterias y virus que convierten el ambiente saludable por un ambiente viciado, es decir de mala calidad. No se tiene información suficiente para conocer el efecto de la concentración de las sustancias químicas a que están expuestas las personas que se encuentran al interior de los laboratorios de prácticas de química y sumado a la falta de la normativa en esta materia puede llegar a presentarse problemas de salud. La regulación de ambientes de interior es escasa, salvo aquellas propuestas que existen por parte de la Organización Mundial de la Salud y la Asociación Americana de Ingenieros de Calefacción, Refrigeración y Acondicionamiento de Aire (ASHRAE). El aire inhalado se percibe a través de los sentidos ya que el ser humano es sensible a los efectos olfativos

e irritantes de cerca de medio millón de compuestos químicos. Cuando se conocen los compuestos químicos que se están emitiendo al ambiente, es posible predecir cómo se percibirá el aire a partir de su composición cuando se determina la concentración y se compara con un límite umbral. La mala calidad del aire interior puede propiciar enfermedades de las vías respiratorias, irritación en piel y ojos, además de causar estrés, malestar y otros problemas como la pérdida de productividad y conflictos laborales **(Issn, 2012).**

Un estudio reportó la relación dosis respuesta entre las reacciones sensoriales humanas y la exposición a una mezcla específica de 22 (COV`s) donde el olor fue percibido a una concentración de 3 mg/m<sup>3</sup> (Moreno, Francisco, & Toste, 2005). Cuando la ventilación es incorrecta puede originar una estratificación, zonas no ventiladas o diferencias de presión no prevista que originan corrientes de aire y cambios en las características termohigrométricas **(Instituto Nacional de Salud e Higiene, 2010)**.

Para el ambiente laboral, la ASHRAE establece un límite para (COV`s) en el aire interior de 1,000 µg/m<sup>3</sup> citado por Reyes y Petersen (Reyes Gil, De Souza, & Petersen, 2006)**.** En México, la Secretaría de trabajo y Previsión Social establece en la NOM-010-1999, las condiciones de seguridad e higiene donde se manejen y transporten, procesen o almacenen sustancias químicas capaces de generar contaminación en el ambiente laboral y los sistemas de extracción o ventilación no siempre funcionan de manera eficiente para dispersar a los contaminantes ambientales **(De Manuel, Jesus, Stein-carrillo et al., 2016)**. Tomando en cuenta que en la búsqueda nacional e internacional existen escasos estudios relacionados con el tema, resulta relevante detectar y estudiar aquellos contaminantes que se emiten durante las actividades que realizan los laboratorios para la enseñanza de las Ciencias Químicas **(Peña, 2011)**.

#### <span id="page-16-0"></span>**1.1.1.1 Contaminantes químicos de aire**

Pueden tomar forma de gases y vapores (inorgánicos y orgánicos) y de partículas, y pueden haber penetrado al interior desde el ambiente exterior o bien haberse formado dentro del edificio. La importancia relativa del origen interior o exterior varía según los distintos contaminantes y en función del tiempo. He aquí los contaminantes químicos principales y más comunes en el aire interior:

- Dióxido de carbono  $(CO_2)$ , un producto metabólico que se utiliza a menudo como indicador del nivel general de contaminación del aire en relación con la presencia de seres humanos en el interior;
- Monóxido de carbono (CO), óxidos de nitrógeno (NO<sub>x</sub>) y dióxido de azufre (SO<sub>2</sub>), gases de combustión inorgánicos formados fundamentalmente durante la combustión de combustibles y de ozono  $(O_3)$ , producto de reacciones fotoquímicas en atmósferas contaminadas, aunque también puede ser liberado por algunas fuentes de interiores;
- compuestos orgánicos que se originan a partir de diversas fuentes interiores y del exterior. En el aire interior hay cientos de compuestos químicos orgánicos, aunque la mayoría están presentes a concentraciones muy bajas **(Guardino Solá, 2010).**

Distintas formas de interpretar las condiciones ambientales han llevado al desarrollo de conceptos tales como edificio enfermo, calidad del aire o calidad ambiental interior, todos ellos encaminados a entender la complejidad de los contaminantes en los ambientes cerrados y las implicaciones sobre la salud de la población **(Vargas Marcos & Gallego Pulgarín, 2005).**

## <span id="page-16-1"></span>**1.1.2 Redes neuronales artificiales**

Son una de las principales herramientas utilizadas en el aprendizaje automático. Como sugiere la parte "neuronal" de su nombre, son sistemas inspirados en el cerebro que están destinados a replicar la forma en que los humanos aprendemos. Las redes neuronales constan de capas de entrada y salida, así como (en la mayoría de los casos) una capa oculta que consta de unidades que transforman la entrada en algo que la capa de salida puede usar. Son herramientas excelentes para encontrar patrones que son demasiado complejos

o numerosos para que un programador humano los extraiga y enseñe a la máquina a reconocerlos **(Izaurieta & Saavedra, 2016).**

Si bien las redes neuronales (perceptrones) existen desde la década de 1940, es solo en las últimas décadas donde se han convertido en una parte importante de la inteligencia artificial. Esto se debe a la llegada de una técnica llamada "retropropagación", que permite a las redes ajustar sus capas ocultas de neuronas en situaciones en las que el resultado no coincide con lo que espera el creador, como una red diseñada para reconocer perros, que identifica erróneamente un gato, por ejemplo.

Para tener una idea básica de cómo aprende una red neuronal de aprendizaje profundo, se debe imaginar una línea de fábrica. Una vez que se ingresan las materias primas (el conjunto de datos), se pasan por la cinta transportadora, y cada parada o capa posterior extrae un conjunto diferente de características de alto nivel. Si la red está destinada a reconocer un objeto, la primera capa podría analizar el brillo de sus píxeles **(Caicedo & Lopez, 2010).**

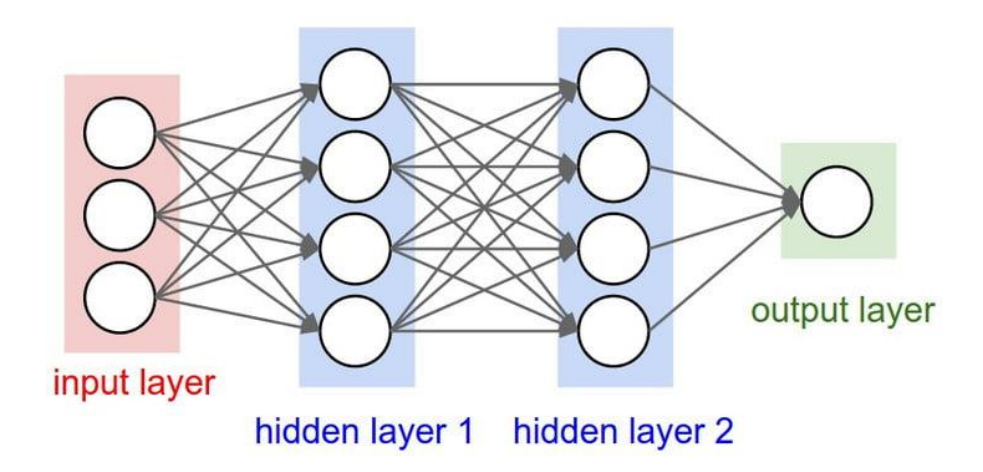

<span id="page-17-0"></span>*Figura 1.* Distribución de la Red Neuronal Artificial. Fuente: (Sun, Babovic, & Chan, 2017)

La siguiente capa podría identificar los bordes de la imagen, basándose en líneas de píxeles similares. Después de esto, otra capa puede reconocer texturas y formas, y así sucesivamente. Para cuando se alcance la cuarta o quinta capa, la red de aprendizaje profundo habrá creado detectores de características complejas. Puede darse cuenta de que ciertos elementos de la imagen (como un par de ojos, una nariz y una boca) se encuentran comúnmente juntos.

Una vez hecho esto, los investigadores que han capacitado a la red pueden etiquetar la salida y luego usar la propagación hacia atrás para corregir cualquier error que se haya cometido. Después de un tiempo, la red puede llevar a cabo sus propias tareas de clasificación sin necesidad de ayuda humana en todo momento **(Sun et al., 2017).**

En las redes neuronales una de sus principales ventajas es que la mayor carga de información se requiere solamente en la etapa de entrenamiento. Es así que al ingresar los datos la red neuronal se entrena para una tarea en específico, su operación es relativamente rápida y permite identificar con mayor facilidad muestras que no se conocen, reduciendo así el tiempo de estimación del riesgo que existe a la exposición de sustancias químicas, reduciendo de forma eficaz el error de las estimaciones **(De Manuel, Jesus, Steincarrillo et al., 2016a).**

## <span id="page-18-0"></span>**1.1.3 Modelos de redes neuronales**

## <span id="page-18-1"></span>**1.1.3.1 Modelo perceptrón**

Fue el primer modelo creado para redes neuronales artificiales, este modelo sólo es capaz de discriminar patrones muy sencillos, linealmente separables. La separabilidad lineal limita a las redes con sólo dos capas a la resolución de problemas en los cuáles el conjunto de puntos (correspondientes a los valores de entrada) sean separables geométricamente **(Wismark & Cheje, 2011).**

Hoy en día, es más común usar otros modelos de neuronas artificiales; el modelo de neurona principal utilizado es uno llamado neurona sigmoidea. Un perceptrón toma varias entradas binarias, X1, X2,… y produce una única salida binaria:

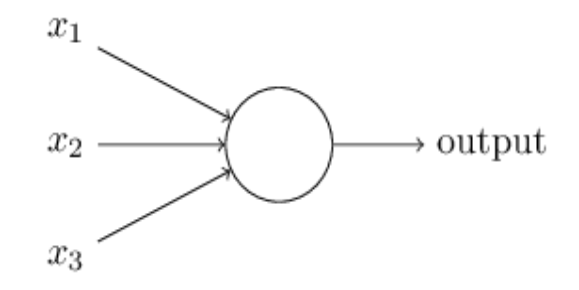

*Figura 2.* Modelo perceptrón. Fuente: (Alves, 2016b)

<span id="page-19-2"></span>En el ejemplo que se muestra, el perceptrón tiene tres entradas, X1, X2, X3. En general, podría tener más o menos entradas. Rosenblatt propuso una regla simple para calcular la salida. Introdujo pesos, W1, W2,…, números reales que expresan la importancia de las respectivas entradas a la salida. La salida de la neurona, 0 o 1, se determina por si la suma ponderada  $\sum jWjXj$  es menor o mayor que algún valor umbral. Al igual que los pesos, el umbral es un número real que es un parámetro de la neurona.

### <span id="page-19-0"></span>**1.1.3.2 Modelo de retropropagación**

Es conocido como backpropagation, o propagación del error hacia atrás, y está basado en la regla de aprendizaje que es posible aplicar solo a modelos de redes multicapa. Una característica importante de este algoritmo es la representación interna del conocimiento que es capaz de organizar en la capa o capas intermedias, para conseguir cualquier correspondencia entre la entrada y la salida de la red **(Vega, H., Cortez, A., Huayna, A., Loayza, L. y Naupari, 2009).** Este algoritmo es importante en el presente proyecto de investigación ya que la red neuronal que se va a utilizar es una red neuronal artificial multicapa.

## <span id="page-19-1"></span>**1.1.4 Aprendizaje automático en RNA**

Las RNA son capaces de aprender y necesitan recibir formación. Hay varias estrategias de aprendizaje:

• Aprendizaje supervisado: involucra a un maestro que es más erudito que la propia RNA. Por ejemplo, el profesor alimenta algunos datos de ejemplo sobre los que el profesor ya conoce las respuestas.

- Aprendizaje no supervisado: se requiere cuando no hay un conjunto de datos de ejemplo con respuestas conocidas. Por ejemplo, buscando un patrón oculto. En este caso, la agrupación, es decir, la división de un conjunto de elementos en grupos de acuerdo con algún patrón desconocido se lleva a cabo basándose en los conjuntos de datos existentes presentes.
- Aprendizaje por refuerzo: esta estrategia se basa en la observación. La RNA toma una decisión observando su entorno. Si la observación es negativa, la red ajusta sus pesos para poder tomar una decisión requerida diferente la próxima vez (Mateus, González, & Branch, 2014)**.**

#### <span id="page-20-0"></span>**1.1.5 Algoritmo de propagación hacia atrás**

Es el algoritmo de entrenamiento o aprendizaje. Aprende con el ejemplo. Si envía al algoritmo el ejemplo de lo que desea que haga la red, cambia los pesos de la red para que pueda producir la salida deseada para una entrada en particular al finalizar el entrenamiento. Las redes de propagación hacia atrás son ideales para tareas simples de reconocimiento de patrones y mapeo **(Cilimkovic, 2015).**

## <span id="page-20-1"></span>**1.1.6 Redes Bayesianas (BN)**

Estas son las estructuras gráficas que se utilizan para representar la relación probabilística entre un conjunto de variables aleatorias. Las redes bayesianas también se denominan redes de creencias o redes Bayes. Los BN razonan sobre el dominio incierto. En estas redes, cada nodo representa una variable aleatoria con proposiciones específicas. Por ejemplo, en un dominio de diagnóstico médico, el nodo Cáncer representa la proposición de que un paciente tiene cáncer **(Aguilera, Fernández, Fernández, Rumí, & Salmerón, 2017).**

Los bordes que conectan los nodos representan dependencias probabilísticas entre esas variables aleatorias. Si de dos nodos, uno afecta al otro, deben estar conectados directamente en las direcciones del efecto. La fuerza de la relación entre variables se cuantifica mediante la probabilidad asociada a cada nodo **(Weber, Simon, & Iung, 2012).** Hay una única restricción en los arcos en un BN que no puede regresar a un nodo simplemente siguiendo arcos dirigidos. Por lo tanto, los BN se denominan gráficos acíclicos dirigidos (DAG).

Los BN son capaces de manejar variables de varios valores simultáneamente. Las variables BN se componen de dos dimensiones:

- Rango de preposiciones
- Probabilidad asignada a cada una de las preposiciones.

Considere un conjunto finito  $X = \{X_1, X_2, \ldots, X_n\}$  de variables aleatorias discretas, donde cada variable X i puede tomar valores de un conjunto finito, denotado por Val (X i ). Si hay un enlace dirigido de la variable X i a la variable X j, entonces la variable X i será un padre de la variable X j mostrando dependencias directas entre las variables.

La estructura de BN es ideal para combinar conocimientos previos y datos observados. La BN se puede utilizar para conocer las relaciones causales y comprender varios dominios de problemas y para predecir eventos futuros, incluso en caso de que falten datos.

## <span id="page-21-0"></span>**1.2 Objetivos**

## <span id="page-21-1"></span>**1.2.1 Objetivo General**

− Analizar la calidad del aire en ambientes interiores en laboratorios químicos de la Universidad Técnica de Ambato.

## <span id="page-21-2"></span>**1.2.2 Objetivos específicos**

- − Estructurar la red neuronal considerando el algoritmo de retro propagación para el entrenamiento de la red multicapa.
- − Estimar la concentración de CO<sup>2</sup> utilizando la Red Neuronal Artificial (RNA).
- − Determinar el porcentaje de rendimiento de la Red Neuronal Artificial diseñada.

# **CAPÍTULO II METODOLOGÍA**

## <span id="page-22-1"></span><span id="page-22-0"></span>**2.1 Materiales**

## <span id="page-22-2"></span>**2.1.1 Recursos materiales para el levantamiento de información**

Ficha de apuntes para anotar las observaciones de las mediciones, también los laboratorios de la Universidad Técnica de Ambato donde se realizó la medición y el equipo que se utilizó.

## <span id="page-22-3"></span>**2.1.2 Equipo de protección personal**

- Mascarilla N95.
- Chaleco reflectivo
- Gafas de seguridad

## <span id="page-22-4"></span>**2.1.3 Equipos de medición de aire**

El equipo que se utilizó es el gas MX6 iBRID, es un medidor portátil múltiple, que mide CO y CO<sub>2</sub> que se lo utiliza para medir en los laboratorios de forma directa. El monitor de gases múltiples MX6 está certificado con el grupo de pilas alcalinas para usarlo con una temperatura ambiente entre -20 °C a 40 °C, y –20 °C a 55 °C con el grupo de baterías de iones de Li. El MX6 está certificado por CSA según el Código Eléctrico Canadiense para usar en lugares Peligrosos de Clase I, División 1 dentro de un intervalo de temperaturas ambiente de – 40 °C a 40 °C para el grupo de baterías alcalinas y de -40°C a 55 °C para el grupo de baterías de iones de Li **(Industrial Scientific Corporation, 2012).**

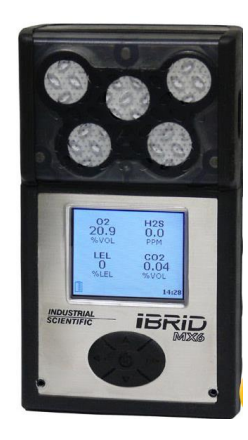

*Figura 3.* Medidor de gas MX6 iBRID  $(H_2S, O_2, CO_2, LEL)$ 

<span id="page-23-1"></span><span id="page-23-0"></span>

| <i>I</i> tem              | Característica                                |
|---------------------------|-----------------------------------------------|
| Marca                     | Industrial Scintific                          |
| Modelo                    | MX6 iBRID (H2S)                               |
| Análisis                  | $H_2S$ , $O_2$ , $CO_2$ y LEL con la estación |
|                           | base.                                         |
| Nivel de gases            | Ver Anexo 1                                   |
| Ponderación de frecuencia | Mide hasta 6 gases simultáneamente            |
| Tiempo de respuesta       | Memorización cada minuto de los valores       |
|                           | de medición                                   |
| Software                  | Datalink                                      |

*Tabla 1.* Características del Medidor de seis gases MX6 IBRID

*Nota*: Adaptado de **(Industrial Scientific Corporation, 2012).**

Para la medición de material particulado se utilizó el equipo contador de partículas portátil Aerocet 831es la solución de conteo de partículas de aire portátil más fácil y confiable para una amplia variedad de aplicaciones de sala limpia, desde la producción aséptica y la resolución de problemas de procesos hasta el monitoreo continuo, clasificación y validación cumpliendo con los requisitos ISO 14644 este equipo ayudó a la medición de material particulado en los laboratorios de forma directa (Harrison, Specialist, & Coulter, 2018)**.**

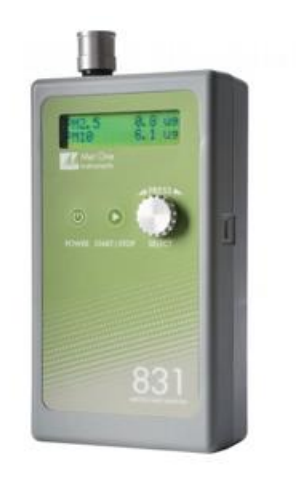

*Figura 4.* Contador de partículas portátil Aerocet 831

<span id="page-24-0"></span>

| Ítem                | Característica                                 |
|---------------------|------------------------------------------------|
| Marca               | Met One Instruments, Inc.                      |
| Modelo              | Aerocet 831                                    |
| Análisis            | $PM_1$ , $PM_{2,5}$ , $PM_4$ , $PM_{10}$ , TSP |
| Partículas          | $0 - 1,000 \mu g/m^3$                          |
| Sensibilidad        | Alta = $0.3\mu$ m, Baja = $0.5\mu$ m           |
| Tiempo de respuesta | 1 minuto                                       |
| Software            | Comet                                          |

<span id="page-24-1"></span>*Tabla 2.* Características del equipo Contador de partículas portátil Aerocet 831

*Nota*: Adaptado de **(Met One lnstruments Inc, 2019)**

Para la medición de temperatura y humedad se utilizó el equipo Extech HT30, ya que mide el índice de calor térmico (WBGT), también muestra lo caliente que se siente cuando la humedad se combina con la temperatura, viento y luz solar directa o radiante, además identifica el efecto de la radiación solar directa (TG) sobre una superficie expuesta, también la temperatura del aire (TA) y la humedad relativa (HR). Utilizando la interfaz RS-232 con software 407752 Windows ® **(Extech, 2013)**, este instrumento se lo expuso unos pocos minuto para estabilizar la temperatura del ambiente según la norma **(UNE EN 27243, 2017)** (Ver Anexo 2).

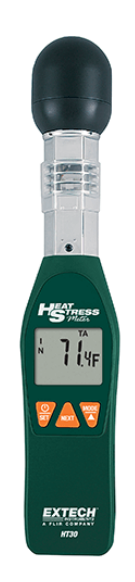

*Figura 5.* Extech HT30

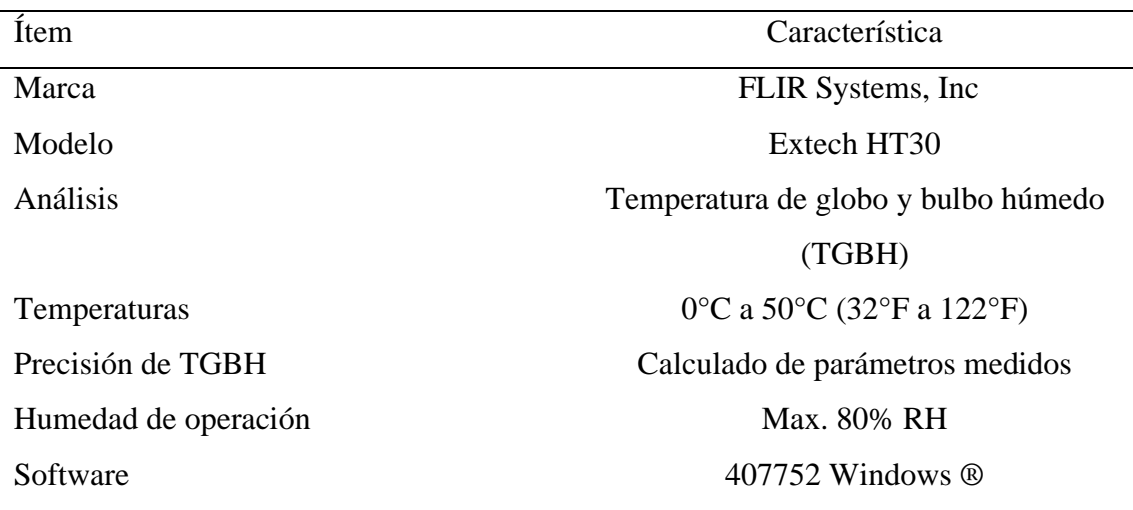

<span id="page-25-1"></span><span id="page-25-0"></span>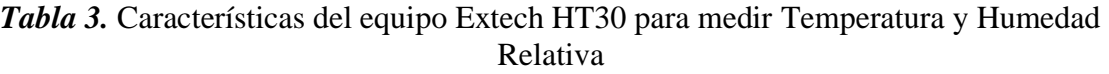

*Nota*: Adaptado de **(Extech, 2013).**

### <span id="page-26-0"></span>**2.2 Métodos**

### <span id="page-26-1"></span>**2.2.1 Número de puntos de muestreo**

El muestreo depende de la superficie total o área parcial del objeto de estudio para obtener el número mínimo de puntos a ser muestreados por la siguiente ecuación:

$$
P=0.15x\sqrt{S}
$$

#### *Ecuación 1.* Puntos de muestreo

<span id="page-26-3"></span>P: número de puntos

S: Superficie

Esta fórmula será utilizada para medir: la temperatura relativa, dióxido de carbono, monóxido de carbono y partículas en suspensión de acuerdo a la norma UNE 171330- 2:2014 (Ver Anexo 3) en calidad ambiental en interiores **(UNE171330-2:2014, 2014)**, la superficie aproximada de los laboratorios es de  $30 \text{ m}^2$  por lo cual los puntos de medición serán en los vértices y en la mitad.

#### <span id="page-26-2"></span>**2.2.2 Determinación de la muestra**

Para la determinación de la muestra y separar la población en segmentos exclusivos se utilizó un muestreo estratificado **(Owusu-Kwateng, Abdul Hamid, & Debrah, 2017)**, según **(Cordova, 2019)** en la matriz de riegos de la Universidad Técnica de Ambato se puede observar que 3 Facultades ubicadas en 3 Campus de Estudios en diferentes lugares geográficos, se encuentra la mayor incidencia en uso y peligrosidad de sustancias químicas.

## <span id="page-27-0"></span>**2.2.3 Descripción de las áreas de estudio**

<span id="page-27-1"></span>*Tabla 4.* Facultades que poseen laboratorios químicos en la Universidad Técnica de Ambato

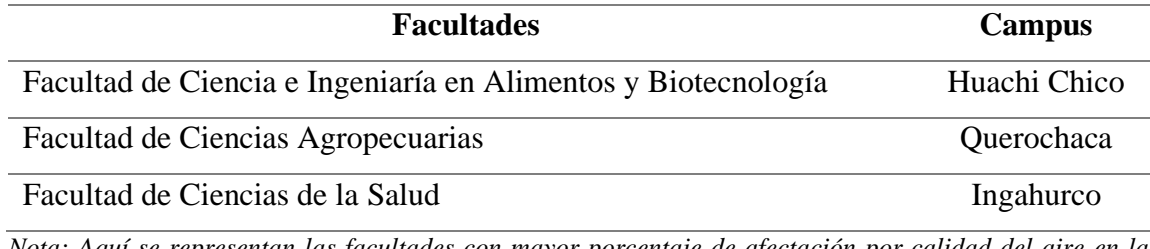

*Nota: Aquí se representan las facultades con mayor porcentaje de afectación por calidad del aire en la Universidad Técnica de Ambato tomadas de la Matriz de Riesgos realizada por Unidad de Gestión de Riesgos de la Universidad Técnica de Ambato.*

<span id="page-27-2"></span>

| Facultad                                | <b>Laboratorios</b>                                                      |  |  |  |  |  |  |
|-----------------------------------------|--------------------------------------------------------------------------|--|--|--|--|--|--|
|                                         | Análisis de bioquímica y alimentos                                       |  |  |  |  |  |  |
|                                         | Análisis instrumental                                                    |  |  |  |  |  |  |
|                                         | Cereales y oleaginosas lab 1.1<br>Físico-química y análisis instrumental |  |  |  |  |  |  |
|                                         |                                                                          |  |  |  |  |  |  |
|                                         | Bioingeniería y microbiología                                            |  |  |  |  |  |  |
| Facultad de Ciencia e Ingeniería en     | Procesamiento                                                            |  |  |  |  |  |  |
| Alimentos y Biotecnología               | Química general                                                          |  |  |  |  |  |  |
|                                         | Uoita                                                                    |  |  |  |  |  |  |
|                                         | Laconal                                                                  |  |  |  |  |  |  |
|                                         | Centro de investigación de alimentos                                     |  |  |  |  |  |  |
| <b>Facultad de Ciencias de la Salud</b> | Laboratorio de anatomía                                                  |  |  |  |  |  |  |
|                                         | Laboratorio clínico                                                      |  |  |  |  |  |  |
|                                         | Hispatología                                                             |  |  |  |  |  |  |
|                                         | Laboratorio de simulación - medicina                                     |  |  |  |  |  |  |
|                                         | crítica                                                                  |  |  |  |  |  |  |
|                                         | Microbiología                                                            |  |  |  |  |  |  |
|                                         | Biomédica                                                                |  |  |  |  |  |  |

*Tabla 5.* Laboratorios químicos por Facultad

| <b>Facultad de Ciencias</b> | Bacteriología         |
|-----------------------------|-----------------------|
| <b>Agropecuarias</b>        | Biología y suelos     |
|                             | Botánica              |
|                             | Laboratorio clínico   |
|                             | Sanidad vegetal       |
|                             | Química               |
|                             | Quirófano             |
|                             | Radiología            |
|                             | Suelos y termoquímica |

*Nota: Se desglosa los laboratorios afectados en cada facultad con mayor porcentaje de afectación por calidad del aire en la Universidad Técnica de Ambato tomadas de la Matriz de Riesgos realizada por Unidad de Gestión de Riesgos de la Universidad Técnica de Ambato.*

### <span id="page-28-0"></span>**2.2.4 Programación de la Red neuronal**

Las neuronas programadas por modelos matemáticos trabajan en grupo y al mismo tiempo procesan los datos de entrada para luego sumarlos con funciones de activación no lineales, la ecuación 2, representa la respuesta de la Neurona Artificial **(You, Hu, Gu, Fan, & Zhang, 2016).**

$$
y = \left(\sum_{k} w_n x_n\right)
$$

*Ecuación 2.* Respuesta de la neurona artificial

<span id="page-28-1"></span>Donde:

- $x_n$ : Señal que muestra la salida de otros nodos de entradas
- $w_n$ : Pesos de conexión
- : Función no lineal

Para tener una mejor facilidad en las aproximaciones se utilizará la función de activación Tan-Sigmoid que es una mejor alternativa ante la Gaussiana en este caso para pasar lo que se suma de los pesos por cada neurona en la toma de la decisión en este tipo de problemas **(Damian Jorge Matich, 2001)** ver la ecuación 3

tansig
$$
(x, y) = \frac{2}{1 + e^{2(x+y)}} - 1
$$

*Ecuación 3.* Activación Tan-Sigmoid

<span id="page-29-1"></span>Donde:

x: Vector de entrada, para el caso de estudio los datos tomados en los laboratorios

y: Parámetros de la función, para el caso de estudio el tiempo de exposición

La Red Neuronal Artificial (Figura 6) que se utilizará en este proyecto posee un paradigma de aprendizaje supervisado en una red Perceptrón, dando uso a la característica multicapa en donde las capas secundarias realizarán un procesamiento más complejo de vector de entrada x(n), con la función Tan-Sigmoid como activación no lineal de la neurona. En esta red, la primera columna de perceptrones, la que se identifica como la primera capa de perceptrones, está tomando tres decisiones muy simples, sopesando la evidencia de entrada. En la segunda capa cada uno de esos perceptrones toma una decisión sopesando los resultados de la primera capa de toma de decisiones. De esta manera, un perceptrón de la segunda capa puede tomar una decisión a un nivel más complejo y abstracto que los perceptrones de la primera capa. Y el perceptrón de la tercera capa puede tomar decisiones aún más complejas. De esta manera, una red de perceptrones de muchas capas puede participar en una toma de decisiones sofisticada.

#### <span id="page-29-0"></span>**2.2.5 Algoritmo de entrenamiento**

El algoritmo que se va a utilizar se denomina Back Propagation que se apoya en la regla delta para corregir el error instantáneo, la retropropagación es la esencia del entrenamiento de redes neuronales, es el método de ajustar los pesos de una red neuronal en función de la tasa de error obtenida en la época anterior (es decir, iteración). El ajuste adecuado de los pesos le permite reducir las tasas de error y hacer que el modelo sea confiable aumentando su generalización. La propagación hacia atrás es una forma abreviada de "propagación hacia atrás de errores". Es un método estándar para entrenar redes neuronales artificiales. Este método ayuda a calcular el gradiente de una función de pérdida con respecto a todos los pesos de la red. **(Valencia Reyes, 2007)** como se muestra en la ecuación 4. El número de capas secundarias se selecciona a prueba y error y es el número de neuronas internas que colaboran cada una al entrenamiento automático por medio de los pesos.

$$
e_{inst}(n) = \frac{1}{2} \sum_{j \in C} e j^2(n)
$$

*Ecuación 4.* Propagación hacia atrás de errores

<span id="page-30-1"></span>Donde:

C: vector de neuronas de la capa de salida

n: Número de muestras con las que se entrenó a la RNA

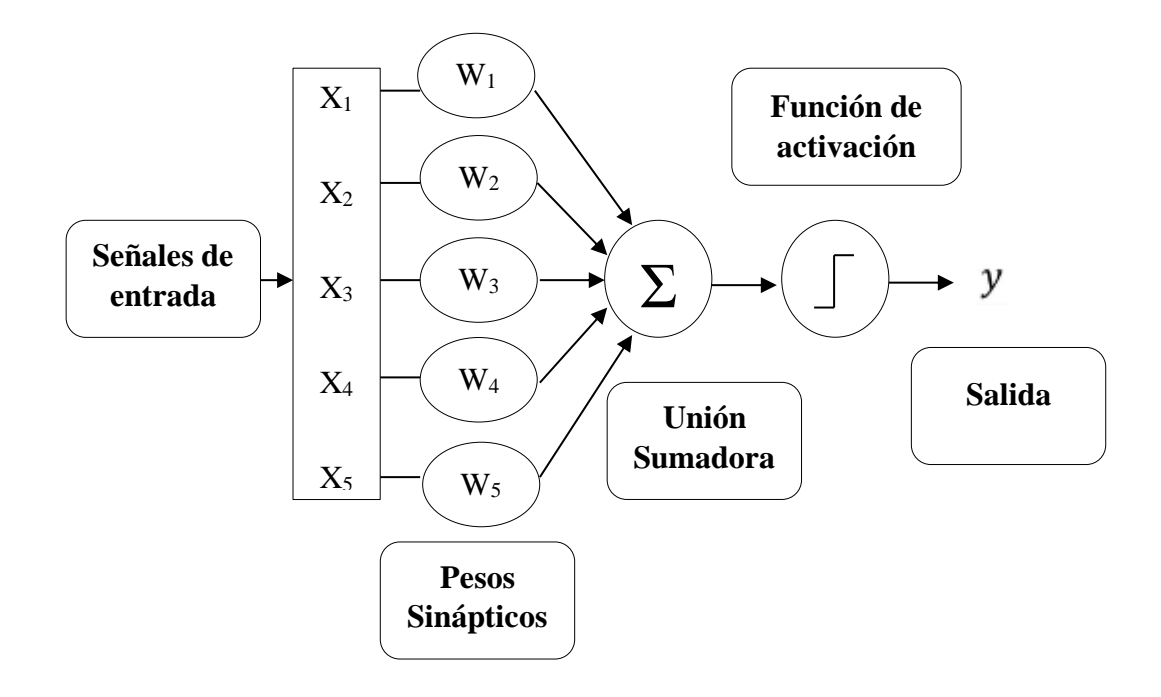

<span id="page-30-0"></span>*Figura 6.* La estructura de una Red Neuronal Artificial con la función Tang-Sigmoid *Nota: En la figura 6 se puede apreciar como es la estructura de una Red Neuronal Artificial con la función Tang-Sigmoid la cual se va a utilizar como modelo para el presente proyecto de investigación (Owusu-Kwateng et al., 2017)*

Para que el modelo de Red Neuronal con Retro propagación (RNRP) de predicciones funcione de forma correcta se identificó los parámetros que afectan a la calidad del aire en interiores siendo los relacionados con los elementos por su forma física :Gases, Aerosoles (líquidos y sólidos), Por su origen: Primarios: partículas sólidas y líquidas en suspensión, gases y vapores, Secundarios: ácido sulfúrico y sulfatos, ozono, otros contaminantes fotoquímicos **(Moreno et al., 2005).**

<span id="page-31-0"></span>Para ser usado en la red neuronal se lo codificará de la siguiente manera:

| Variable                | Código |
|-------------------------|--------|
| ( `( )                  | A      |
| Material Particulado    | B      |
| Temperatura             | C      |
| Humedad Relativa        | D      |
| Aforo expresado en $m2$ | F      |
| Número de estudiantes   | E      |
|                         | Salida |

*Tabla 6.* Codificación de variables

*Nota: se muestra la codificación de las variables que se van a usar para la red neuronal artificial* 

*Tabla 7.* Codificación de Laboratorios

<span id="page-31-1"></span>

| Facultad             | <b>Laboratorios</b>                | Código         |
|----------------------|------------------------------------|----------------|
|                      | Análisis de bioquímica y alimentos |                |
|                      | Análisis instrumental              | $\overline{2}$ |
|                      | Cereales y oleaginosas lab 1.1     | 3              |
|                      | Físico-química y análisis          | $\overline{A}$ |
|                      | instrumental                       |                |
| (1) Facultad de      | Bioingeniería y microbiología      | 5              |
| Ciencia e Ingeniería | Procesamiento                      | 6              |
| en Alimentos y       | Química general                    | 7              |
| <b>Biotecnología</b> | Uoita                              | 8              |
|                      | Laconal                            | 9              |

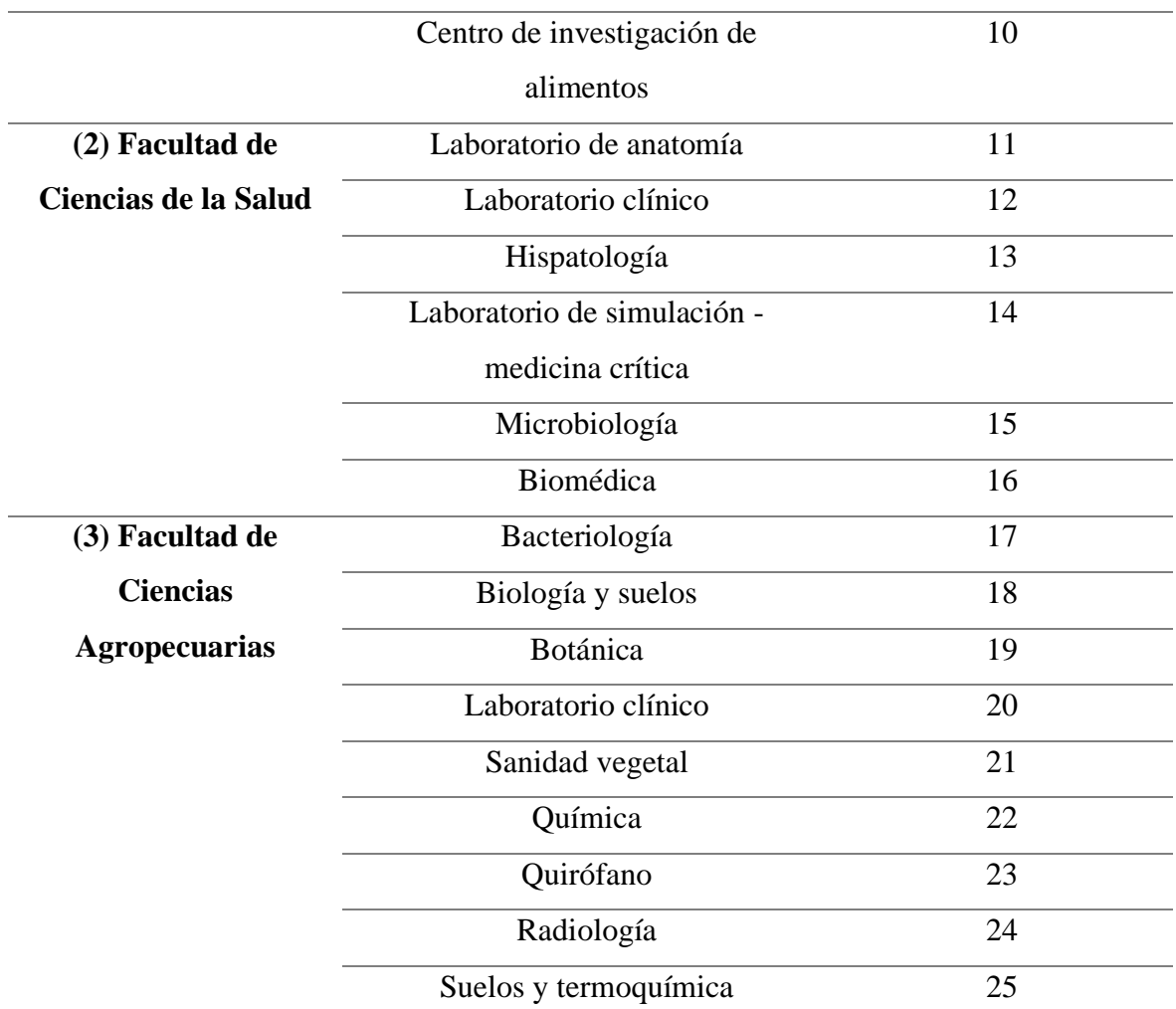

*Nota: Se codifica los laboratorios a utilizarse en la red neuronal artificial de cada facultad con mayor porcentaje de afectación por calidad del aire en la Universidad Técnica de Ambato tomadas de la Matriz de Riesgos realizada por Unidad de Gestión de Riesgos de la Universidad Técnica de Ambato*

# **CAPÍTULO III RESULTADOS Y DISCUSIÓN**

## <span id="page-33-1"></span><span id="page-33-0"></span>**3.1 Análisis y discusión de resultados**

## <span id="page-33-2"></span>**3.1.1 Diseño de la red neuronal**

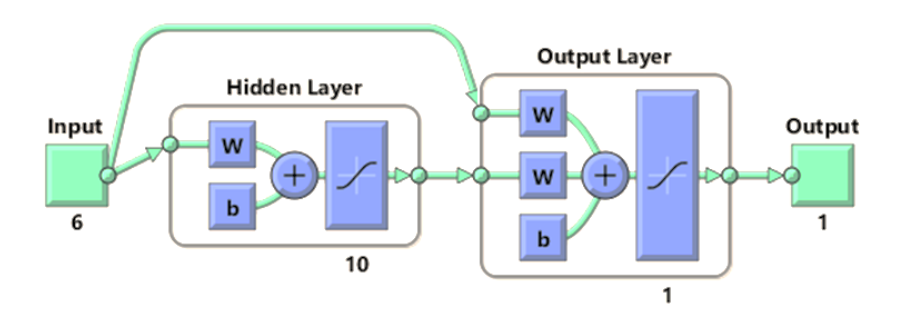

*Figura 7.* Diseño de la Red Neuronal Artificial por retropropagacion en cascada.

<span id="page-33-3"></span>El diseño de la red neuronal representada en la Figura 7, muestra una red de 4 capas (1 de entrada, 2 ocultas y 1 de salida). Con este tipo de red se combinan dos ideas básicas, la primera es que al presentar una arquitectura en cascada para cada neurona oculta el algoritmo intenta maximizar la correlación entre las nuevas neuronas ocultas y el error residual de la red según **(Niederberger, 2013)**. Para la segunda idea que trata sobre el aprendizaje incremental o constructivo, trata sobre la agregación de nuevas unidades ocultas a la vez las cuales no se modifican después de su adición reduciendo así los errores de red y fortaleciéndola hasta que su rendimiento sea satisfactorio **(Hudson & Cohen, 2015)**.

Por lo tanto, en una red Cascada, se comenzará con una red mínima sin capas ocultas, es decir, solo algunas entradas (predefinidas y fijas) y uno o más nodos de salida. Las neuronas ocultas se agregan una tras otra en la red para obtener una estructura multicapa. En el proceso de agregar neuronas ocultas a la red, cada nueva neurona recibe conexiones sinápticas de cada neurona de entrada y la neurona oculta antes de ella. Después de agregar una nueva neurona oculta, el peso sináptico de su entrada se congelará y el peso de su

salida se entrenará repetidamente. Este proceso continúa hasta que se logra el rendimiento deseado **(Svozil, Kvasnička, & Pospíchal, 2014).**

<span id="page-34-1"></span>

| <b>Item</b>             | Descripción                                         |
|-------------------------|-----------------------------------------------------|
| Tipo de red             | Retropropagación en Cascada                         |
| Número de capas ocultas | 2                                                   |
| Tipo de Entrenamiento   | Descenso de Gradiente/7 épocas de<br>entrenamiento. |
| Cálculo del error       | Error Cuadrático Medio                              |
| Rendimiento             | 80%                                                 |
| Salidas                 |                                                     |

*Tabla 8.* Descripción de la Red Neuronal Artificial

*Nota: Se describe los resultados obtenidos en el proceso de simulación de la red Neuronal Artificial (Gavilánez C, 2020)*

En la Tabla 8 se describe la composición de la red neuronal artificial de retropropagación en cascada, la que presenta 2 capas ocultas con un tipo de entrenamiento por descenso de gradiente, cuyo último descenso fue en la séptima época dando como resultado un rendimiento del 80 % con una salida de  $CO<sub>2</sub>$ .

Para el descenso de gradiente el algoritmo tiene varias versiones en función de la cantidad de muestras que introducimos en la red para cada iteración. Para el presente estudio se utilizó la versión del descenso de gradiente por mini lotes en donde al introducir los elementos aleatorios en cada iteración etiquetados (Entradas), se consiguió un entrenamiento más rápido debido a la paralelización de las operaciones. A diferencia de los otros tipos (lotes y estocástico), que presentan desventajas como riesgos altos de atascamiento y lentitud en el procesamiento de los datos respectivamente.

## <span id="page-34-0"></span>**3.1.1.1 Retropropagación de la red neuronal artificial**

Después de los cálculos realizados en cada capa de la red, se obtuvo las predicciones en la salida. Aquí es donde se utiliza la retropropagación de la red neuronal artificial (entrada).

Se evalúo la función de pérdida para el mini lote mediante una función matemática elegida previamente, basada en nuestro tipo de problema específico, y utilizada para evaluar la diferencia entre las predicciones de la red y las etiquetas reales, de una manera adecuada. El valor de esta función de pérdida es el número que el algoritmo está tratando de minimizar, y los siguientes pasos están orientados hacia esto.

Se calculó el gradiente como la derivada multivariable de la función de pérdida con respecto a todos los parámetros de la red. Gráficamente sería la pendiente de la línea tangente a la función de pérdida en el punto actual (evaluando los valores de los parámetros actuales). Matemáticamente es un vector, eso da la dirección en la que la función de pérdida aumenta más rápidamente, por lo que debió mover en la dirección opuesta para intentar minimizarla.

Se utilizó un algoritmo conocido como propagación hacia atrás (retropropagación). Este algoritmo comenzó calculando las derivadas parciales de la función de pérdida con respecto a los parámetros de la última capa, que no influyen sobre ningún otro parámetro de la red. Este no fue un cálculo complicado gracias a la regla de la cadena utilizada para derivar funciones compuestas **(Urrutia, 2016).**

Una vez obtenido el vector de gradiente, se actualiza los parámetros de la red restando el valor de gradiente correspondiente de sus valores actuales, multiplicado por una tasa de aprendizaje que nos permita ajustar la magnitud de nuestros pasos.

#### <span id="page-35-0"></span>**3.1.2 Perfiles de entrada y salida**

Las redes neuronales artificiales (RNA) son modelos estadísticos que se inspiran directamente o se modelan parcialmente a partir de las redes neuronales biológicas. Según **(De Manuel, Jesus, Stein-carrillo et al., 2016)** existen técnicas y conceptos estadísticos avanzados conocidos como redes neuronales artificiales, y una de sus características más importantes es la capacidad de modelar relaciones no lineales entre entradas y salidas en paralelo.

En este estudio para el perfil de entrada se generó una matriz de 25x6, en donde las 25 columnas representan los 25 laboratorios y las 6 filas cada variable influyente (Ver Tabla 6) en la salida del CO2. Mientras que el perfil de salida configuró una matriz de 25x1, en este caso las columnas representan los 25 laboratorios y la fila en la salida el nivel de CO2. Hay que recalcar que todas estas muestras tanto para entrada y salida son muestras medidas y reales (Ver Anexo 4) y que fueron tomadas en determinadas coordenadas (Ver Anexo 5).

### <span id="page-36-0"></span>**3.1.3 Entrenamiento de la Red**

Una red neuronal debe aprender a calcular la salida correcta ajustando los parámetros libres de la red, este proceso de aprendizaje se denomina proceso de entrenamiento o acondicionamiento que en este caso fue *off line* es decir que se realizó con anterioridad y no en el proceso **(Ruiz, Alberto; Basualdo, 2017).**

Existen diferentes algoritmos de entrenamiento **(Olabe, 2015)** dice que un algoritmo consiste en una secuencia de instrucciones que indica el modo en el que debe proceder el sistema basado en un ordenador para lograr el fin perseguido que es la resolución del problema., en este caso se utilizó la información del gradiente de una función de error para ajustar los pesos de las conexiones, a este tipo se lo conoce como gradiente descendente **(Ruiz, Alberto; Basualdo, 2017).** Como resultado se obtuvo un entrenamiento de 7 épocas, como un entrenamiento óptimo, ya que un número inferior de épocas generan fallos de red y un número mayor provoca un sobre entrenamiento. Durante este proceso de aprendizaje se fue refinando de forma iterativa la solución hasta llegar a minimizar el error que es producido por la red sobre el conjunto de datos de entrada. En la Figura 8 se puede observar el descenso de gradiente en el cual el error de la red va disminuyendo teniendo su tendencia a 0 al incrementar el número de épocas haciendo que los datos no tengan un grado alto de dispersión.

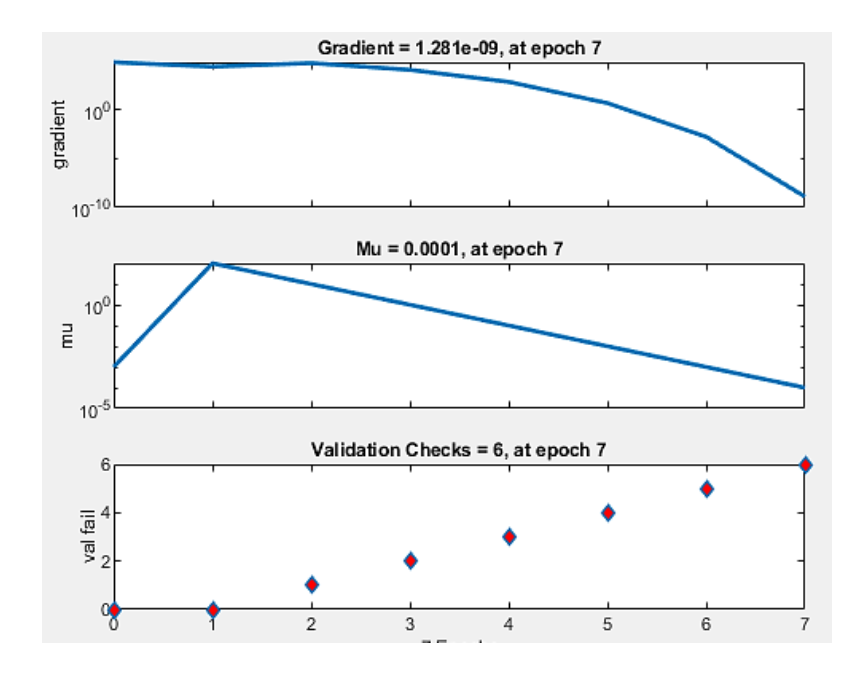

<span id="page-37-0"></span>*Figura 8.* Descenso de gradiente para la Red Neuronal Artificial por retropropagacion en cascada **(Gavilánez C,2020).**

Según **(Alves, 2016)** las gráficas de regresión muestran la correlación que existe entre los datos introducidos y los proporcionados por la red, cuanto más cerca se esté de la línea recta mejores serán los resultados. En la Figura 9 se observa el resultado de los coeficientes de correlación entre variables de entrada/salida.

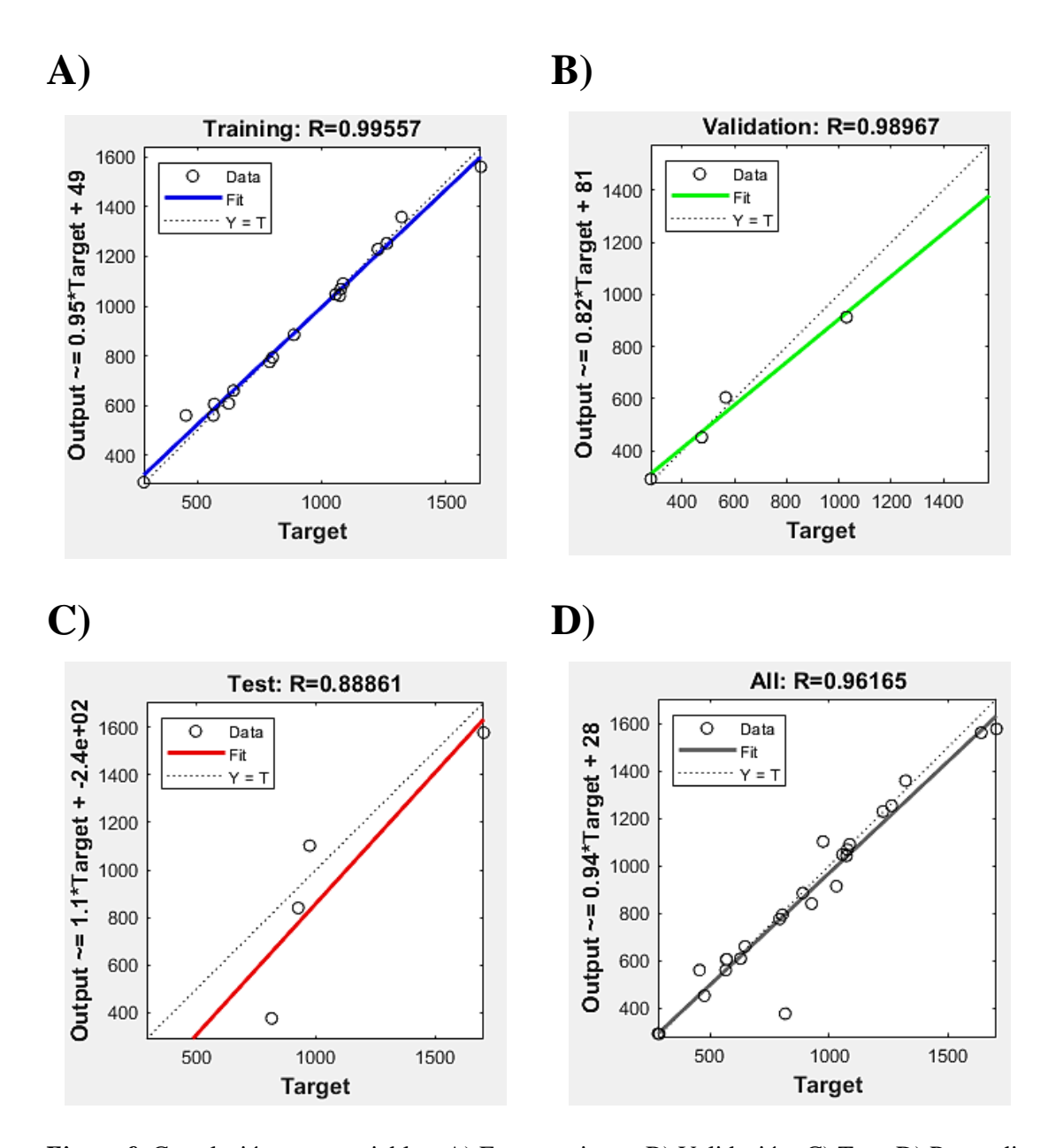

<span id="page-38-0"></span>*Figura 9.* Correlación entre variables; A) Entrenamiento; B) Validación; C) Test; D) Promedio **(Gavilánez C,2020)**

En la Figura 9A se observa que los datos para el entrenamiento no se encuentran dispersos por lo que se tiene como resultado una línea de tendencia lineal y un valor de R=0.99557 con lo que se puede afirmar que las 7 épocas del entrenamiento es el número óptimo para evitar fallos en la red. En las Figuras 9B y 9C se observa la gráfica de validación y test respectivamente, en donde el software toma 4 datos random, en el primer caso de los 25 laboratorios y en el segundo caso datos desconocidos por la red, como resultado se

obtienen gráficas con líneas de tendencia lineal y una correlación positiva de 0.98967 y 0.88861 respectivamente, teniendo una buena correlación ya que existe poca dispersión en los datos. En la Figura 9D se presenta el resultado del promedio de los datos del entrenamiento, la validación y el test en donde se obtiene un coeficiente R= 0.96165 con una baja dispersión entre datos y al igual que en las gráficas anteriores una línea con tendencia lineal.

#### <span id="page-39-0"></span>**3.1.4 Supervisión de la Red**

Para la evaluación del entrenamiento de la red se realizaron varios experimentos, en los que se cambió el número de capas ocultas y neuronas hasta que obtener como resultado la diseñada actualmente.

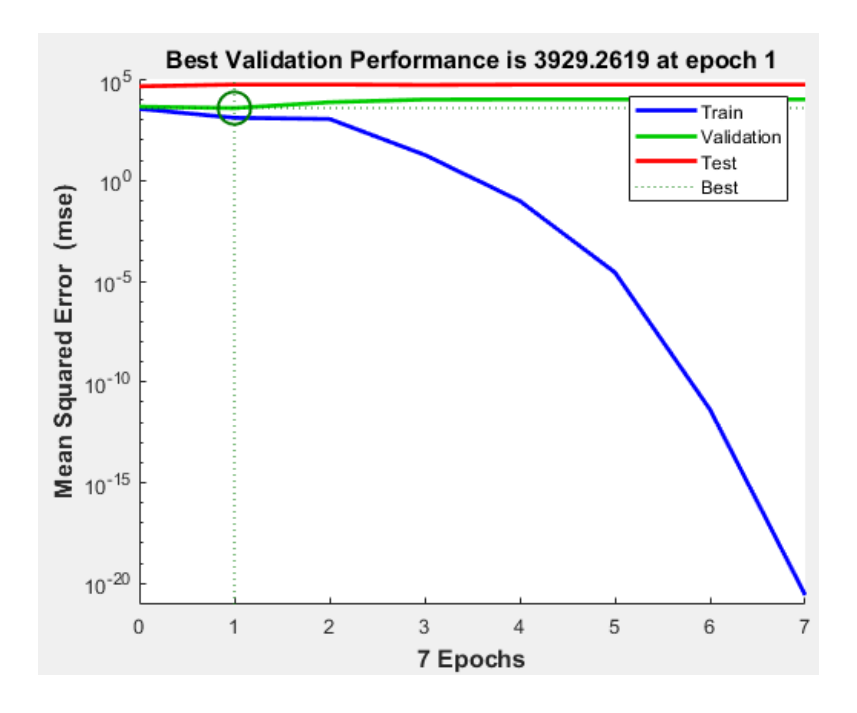

<span id="page-39-1"></span>*Figura 10.* Evolución del error de aprendizaje de la Red Neuronal Artificial **(Gavilánez C,2020)**.

Como se puede observar en la Figura 10 el error cuadrático de las variables se encuentra al principio de la red y va disminuyendo de forma progresiva por cada época o iteración que va recorriendo y ya no tendrá tendencia a disminuir pasadas las 7 iteraciones o épocas, además que va adaptándose al conjunto de aprendizaje. Este entrenamiento (línea azul)

dio resultados satisfactorios, debido a que agrupó correctamente la cantidad de datos que se ingresaron.

Para poder validar y observar los resultados se ha realizado un siguiente Script en Matlab, tomando como base los resultados arrojados por la Red Neuronal Vs. Los datos medidos y reales.

```
% Graficación de Resultados
% Donde:
% Matriz N outputs son los valores calculados de la red
% Matriz N_errors son los valores de error de la red de cada uno de los 
laboratorios que esta calcula.
% Salida son los valores reales y medidos e cada Laboratorio
figure('Name','Datos Calculados VS. Datos Medidos');
plot(N_outputs,'k+:','LineWidth',1)
hold on
plot(Salida,'--mo','LineWidth',1)
legend('Calculado', 'Real')
ylim([0 2000])
figure('Name','Error');
plot(N_errors,':bs')
media=mean(N errors);
ylim([-600 600])
legend('error','LineWidth',1)
```
En la Figura 11 se observa el resultado obtenido de la comparación entre los valores reales y valores calculados mediante la red, mostrándose variaciones mínimas en su estimación, mientras que en la Figura 12 se observa la variación del error para cada laboratorio calculado con la media de los valores.

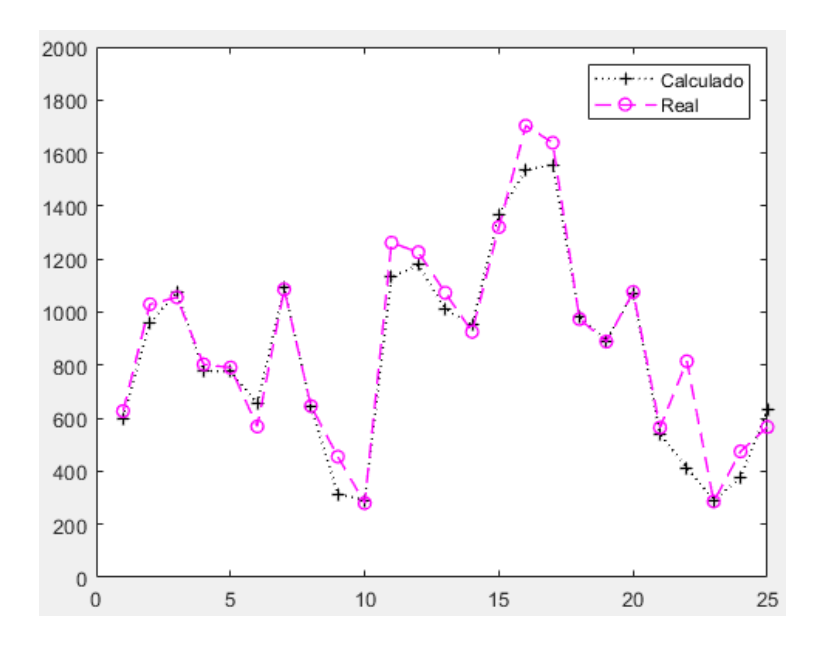

<span id="page-41-0"></span>*Figura 11.* Comparación de los Valores Reales vs Valores calculados por la Red Neuronal **(Gavilánez C,2020)**

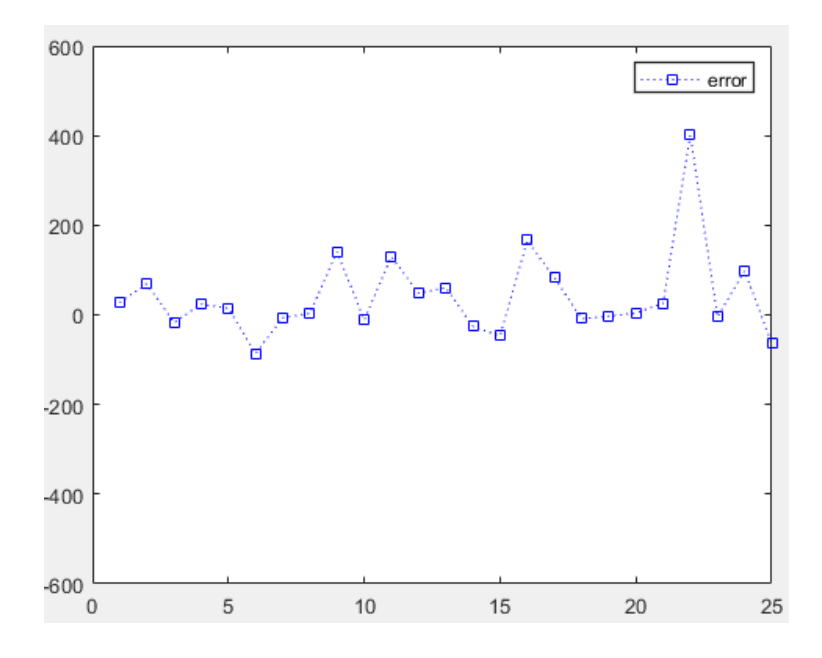

<span id="page-41-1"></span>*Figura 12.* Variación del error **(Gavilánez C,2020)**

## <span id="page-42-0"></span>**3.1.5 Simulación**

En la Tabla 9 se detallan los valores reales obtenidos en la medición de las variables influyentes en la concentración de CO<sub>2</sub> dentro de los laboratorios 11 y 17 los cuales dieron como resultado la mayor concentración de CO2.

|                                 | LAB 11<br>Valor<br>Real | <b>LAB 17</b><br>Valor<br>Real |
|---------------------------------|-------------------------|--------------------------------|
| CO                              | 0.00                    | 0.00                           |
| <b>Material</b><br>Particulado; | 16.30                   | 19.10                          |
| <b>Temperatura</b>              | 23.67                   | 24.40                          |
| <b>Humedad</b><br>relativa      | 72.00                   | 64.00                          |
| Aforo                           | 166.65                  | 62.54                          |
| Número de<br>estudiantes        | 35.00                   | 15.00                          |
| $CO2$ (Salida<br><b>Real</b> )  | 1262                    | 1639                           |

<span id="page-42-1"></span>*Tabla 9.*Valores de mediciones reales de las variables influyentes

*Nota: Se describe valores reales de los laboratorios con variables influyectes los cuales son el LAB11 Y LAB 17 con valores altos de CO2(Gavilánez C, 2020)*

A continuación, se detalla en la Tabla 10 valores recomendables de temperatura y humedad específica, con los cuales se hace una simulación en la red neuronal artificial previamente entrenada para poder estimar una baja del nivel del  $CO<sub>2</sub>$  en el laboratorio 11 y 17, pudiéndose realizar la misma estimación para cualquier laboratorio o si se necesita diseñar uno nuevo, variando los valores de las variables de entrada al sistema.

|                                               | <b>LAB 11</b><br>Valor<br><b>Recomendado</b> | <b>LAB 17</b><br>Valor<br><b>Recomendado</b> |
|-----------------------------------------------|----------------------------------------------|----------------------------------------------|
| CO                                            | 0.00                                         | 0.00                                         |
| <b>Material</b><br>Particulado                | 37.20                                        | 75.70                                        |
| <b>Temperatura</b>                            | 20.00                                        | 20.00                                        |
| <b>Humedad</b><br>relativa                    | 40.00                                        | 40.00                                        |
| <b>Aforo</b>                                  | 62.54                                        | 166.65                                       |
| Número de<br>estudiantes                      | 15.00                                        | 35.00                                        |
| <b>CO2</b> (Salida<br>estimada por<br>la Red) | 280.0095                                     | 294.7962                                     |

<span id="page-43-0"></span>*Tabla 10.* Valores recomendados para disminuir la concentración de CO2

*Nota: Se describe los resultados obtenidos al cambiar los valores de temperatura y humedad relativa en los LAB 11 Y LAB17 en la simulación de la red Neuronal Artificial (Gavilánez C, 2020)*

Teniéndose una baja de CO<sup>2</sup> de 981.99 ppm y 1344.21ppm en el laboratorio 11 y 17 respectivamente, al recomendar que se estabilice en una humedad relativa del 40% y una temperatura ambiente de 20°C según lo recomendado por el **(Sistema de Acreditación, 2017)** (Ver Anexo 6) con una credibilidad del 80% dado por la eficiencia de la red.

# **CAPÍTULO IV CONCLUSIONES Y RECOMENDACIONES**

## <span id="page-44-1"></span><span id="page-44-0"></span>**4.1 CONCLUSIONES**

- − Se analizó la calidad del aire tomando como punto crítico la salida de CO<sup>2</sup> y las variables que afectan la misma, en el ambiente interior de 25 laboratorios de diferentes facultades de la Universidad Técnica de Ambato, observando que la calidad del mismo no es idónea para el personal que realice sus actividades dentro del mismo debido a que sobrepasa el valor límite máximo permitido que es de 1000 ppm, teniendo valores de hasta 1639 ppm.
- − Se estructuró una Red Neuronal Artificial considerando el algoritmo de retropropagación en cascad, esta Red multicapa se constituyó por 4 capas; 1 de entrada, 2 ocultas y 1 de salida, el entrenamiento de la misma al ser por descenso de gradiente permitió un ajuste de parámetros óptimo con 7 épocas con lo que se llegó a la disminución del porcentaje del error con tendencia a 0, logrando así que no existan fallas en la red.
- − Se estimó la concentración de CO<sup>2</sup> mediante la toma de muestras y el procesamiento de datos utilizando la Red Neuronal Artificial (RNA) diseñada, obteniendo los valores de concentración más altos en la salida del CO<sup>2</sup> para el laboratorio 11 con 1262 ppm y el laboratorio 17 con 1639 ppm correspondientes al área de Anatomía y Bacteriología de la Facultad de Ciencias de la Salud y Ciencias Agropecuarias tomados en las coordenadas (-1.2341680319045452; - 78.61639257177737) y (-1.3691717243193153; -78.60619976696918) respectivamente.
- − Se determinó que el porcentaje de rendimiento de la Red Neuronal Artificial diseñada es del 80% debido a que existió una variación con los datos del

Laboratorio 22 de Química perteneciente a la Facultad de Ciencias Agropecuarias, lo que hizo que el rendimiento de credibilidad de la red disminuya, sin embargo es aceptable ya que permite predecir una mejora en la salida de  $CO<sub>2</sub>$  como en el caso del laboratorio 11 y 17 en los que se da una baja de 1262 ppm a 280.0095 ppm y 1639 ppm a 294.7962 ppm respectivamente, teniendo así mejora en la calidad de aire interior.

## <span id="page-45-0"></span>**4.2 RECOMENDACIONES**

- − Seguir desarrollando nuevas investigaciones en el campo de aplicación para las Redes Neuronales Artificiales en lo referente al mejoramiento de los sistemas de control de ambiente de los laboratorios para precautelar la seguridad de sus ocupantes.
- − Ajustar el número de estudiantes adecuado en el aforo de los laboratorios o a su vez la implementación de nuevos laboratorios para cumplir con la demanda de estudiantes y evitar posibles riesgos para los mismos.
- − Trabajar bajo estrictas normas de bioseguridad dentro del área de trabajo para evitar posibles complicaciones en la salud de los estudiantes y personal del laboratorio.

#### **MATERIAL DE REFERENCIA**

#### <span id="page-46-1"></span><span id="page-46-0"></span>**5.1 Referencias Bibliográficas**

- Aguilera, P. A., Fernández, A., Fernández, R., Rumí, R., & Salmerón, A. (2017). Bayesian networks in environmental modelling. *Environmental Modelling and Software*, *26*(12), 1376–1388. https://doi.org/10.1016/j.envsoft.2011.06.004
- Alves, E. I. (2016b). Earthquake forecasting using neural networks: Results and future work. *Nonlinear Dynamics*, *44*(1–4), 341–349. https://doi.org/10.1007/s11071-006- 2018-1
- Caicedo, B., & Lopez, J. (2010). Redes Neuronales Artificiales. *Charlas de Fisica*, 276. https://doi.org/10.1016/S0210-5691(05)74198-X
- Cilimkovic, M. (2015). Neural Networks and Back Propagation Algorithm. *Fett.Tu-Sofia.Bg*, 3–7.
- Cordova, M. (2019). Matriz de Riesgos de la Universidad Técnica de Ambato. In Unidad de Géstion de Riesgos UTA (Ed.), *Universidad Técnica de Ambato*. Ambato, Ecuador.
- Damian Jorge Matich. (2001). Redes Neuronales: Conceptos Básicos y Aplicaciones. *Historia*, 55. Retrieved from ftp://decsai.ugr.es/pub/usuarios/castro/Material-Redes-Neuronales/Libros/matich-redesneuronales.pdf
- De Manuel, Jesus, Stein-carrillo, J., Alberto, Hernández, Aguilar, J., & Jacob, Ávila, Camacho, F. (2016). Sensor System Based in Neural Networks for the Environmental Monitoring. *Ingeniería Investigación y Tecnología*, (número 2).
- Extech. (2013). *Manual del usuario Medidor de estres termico WBGT* (pp. 1–9). pp. 1–9. Wilsonville, USA: FLIR Systems, Inc.
- Guardino Solá, X. (2010). Calidad del aire interior. *Enciclopedia de Salud y Seguridad En El Trabajo*, 44.1-44.33. https://doi.org/10.1590/S1020-49891998001200018
- Harrison, T., Specialist, A., & Coulter, B. (2018). Automating Biopharma Quality Control to Reduce Costs and Improve Data Integrity. *Beckman Coulter*, 8.
- Hudson, D. L., & Cohen, M. E. (2015). The role of networks and artificial intelligence in nanotechnology design and analysis. *Cellular and Molecular Biology (Noisy-Le-Grand, France)*, *50*(3), 297–300.
- Industrial Scientific Corporation. (2012). *Manual MX6 iBrid* (pp. 1–32). pp. 1–32. Estados Unidos: PCE Ibérica SL.
- Instituto Nacional de Salud e Higiene. (2010). Calidad de aire de interiores: contaminantes y sus efectos en la salud humana. *Revista Panamericana de Salud Pública*, *4*(6), 44.1-44.33. https://doi.org/10.1590/s1020-49891998001200018
- Issn, L. A. (2012). Diagnóstico Y Control De Material Particulado: Partículas Suspendidas Totales Y Fracción Respirable Pm10. *Luna Azul*, (34), 195–213. https://doi.org/10.17151/luaz.2012.34.12
- Izaurieta, F., & Saavedra, C. (2016). *Redes Neuronales Artificiales*.
- Mateus, S. P., González, N., & Branch, J. W. (2014). Aplicación de redes neuronales artificiales en entornos virtuales inteligentes. *Informacion Tecnologica*, *25*(5), 103– 112. https://doi.org/10.4067/S0718-07642014000500015
- Met One lnstruments Inc. (2019). *AEROCET 8 31 Handheld Particle Counter* (p. 2). p. 2. Washington: Copyright 2020 Met One Instruments Inc. Todos los derechos reservados.
- Morales, I., Acevedo, B., & García, A. (2010). *CALIDAD del AIRE INTERIOR en edificios de uso público* (Primera; Consejería de Sanidad de la Comunidad de Madrid., Ed.). Madrid: BOCM.
- Moreno, M. R. P., Francisco, D. O., & Toste, Á. (2005). La Contaminación Del Aíre: Su Repercucion Como Problema De Salud. *Revista Española de Salud Publica*, *79*(22), 159–175.

Niederberger, C. (2013, September). Computational tools for the modern andrologist.

*Journal of Andrology*, Vol. 17, pp. 462–466. https://doi.org/10.1002/j.1939- 4640.1996.tb01821.x

Olabe, X. B. (2015). *REDES NEURONALES ARTIFICIALES Y SUS APLICACIONES*.

- Owusu-Kwateng, K., Abdul Hamid, M., & Debrah, B. (2017). Disaster relief logistics operation: an insight from Ghana. *International Journal of Emergency Services*, *6*(1), 4–13. https://doi.org/10.1108/IJES-10-2016-0022
- Peña, M. (2011). Factores que influyen en la calidad del aire interior en laboratorios de Ciencias Químicas en México | Prevención Integral & ORP Conference. Retrieved January 16, 2020, from https://www.prevencionintegral.com/canal-orp/papers/orp-2011/factores-que-influyen-en-calidad-aire-interior-en-laboratorios-cienciasquimicas-en-mexico
- Reyes Gil, R., De Souza, A., & Petersen, J. (2006). Prevention of industrial pollution as a course for environmental development at university level. *Universidad, Ciencia y Tecnología*, *10*(40), 198–204.
- Ruiz, Alberto; Basualdo, M. (2017). *Cátedra: Informática Aplicada a la Ingeniería de Procesos-Orientación I Redes Neuronales: Conceptos Básicos y Aplicaciones*.
- Sistema de Acreditación. (2017). Aplicación de Condiciones Ambientales en los Laboratorios.
- Sun, Y., Babovic, V., & Chan, E. S. (2017). Artificial neural networks as routine for error correction with an application in Singapore regional model. *Ocean Dynamics*, *62*(5), 661–669. https://doi.org/10.1007/s10236-012-0524-x
- Svozil, D., Kvasnička, V., & Pospíchal, J. (2014). Introduction to multi-layer feed-forward neural networks. *Chemometrics and Intelligent Laboratory Systems*, *39*(1), 43–62. https://doi.org/10.1016/S0169-7439(97)00061-0
- UNE EN 27243. (2017). *Ambientes Calurosos*. España.
- UNE171330-2:2014. (2014). *Calidad ambiental en interiores. Parte 2: Procedimientos de inspección de calidad ambiental interior*. España.

Urrutia, G. (2016). *3-16 Unidad 3. Derivada de Funciones Algebraicas*.

- Valencia Reyes, M. A. (2007). Algoritmo Backpropagation para Redes Neuronales: conceptos y aplicaciones. *Centro de Investigación En Computación: Instituto Politécnico Nacional.*, *125*.
- Vargas Marcos, F., & Gallego Pulgarín, I. (2005). *CALIDAD AMBIENTAL INTERIOR: BIENESTAR, CONFORT Y SALUD*.
- Vega, H., Cortez, A., Huayna, A., Loayza, L. y Naupari, P. (2009). Reconocimiento de patrones mediante redes neuronales artificiales. *Revista de Ingeniería de Sistemas e Informática*,  $6(2)$ ,  $17-26$ . Retrieved from http://sisbib.unmsm.edu.pe/Bibvirtual/publicaciones/risi/2009\_n2/v6n2/a03v6n2.pd f
- Weber, P., Simon, C., & Iung, B. (2012). Engineering Applications of Artificial Intelligence Overview on Bayesian networks applications for dependability , risk analysis and maintenance areas. *Engineering Applications of Artificial Intelligence*, *25*(4), 671–682. https://doi.org/10.1016/j.engappai.2010.06.002
- Wismark, R., & Cheje, P. (2011). *MatLab & Redes Neuronales*. 90–96. Retrieved from http://www.revistasbolivianas.org.bo/pdf/rits/n1/n1a24.pdf
- Xavier Querol. (2018). *La calidad del aire en las ciudades* (F. G. N. Fenosa, 77 Avda. San Luís, & 28033 Madrid, Eds.). Retrieved from www.fundaciongasnaturalfenosa.org
- You, L., Hu, J., Gu, M., Fan, W., & Zhang, H. (2016, October 7). The simulation and analysis of small group effect in crowd evacuation. *Physics Letters, Section A: General, Atomic and Solid State Physics*, Vol. 380, pp. 3340–3348. https://doi.org/10.1016/j.physleta.2016.08.012

## **ANEXOS**

| Parámetro / gas              | Símbolo                         | Rango                       | <b>Resolución</b> |
|------------------------------|---------------------------------|-----------------------------|-------------------|
| Gases inflamables            | <b>LEL</b><br>(catalítico)      | 0-----100 % LIE<br>(LEL)    | 1%                |
| Gases inflamables            | <b>LEL</b><br>(infrarrojo)      | $0$ -----100 % LIE<br>(LEL) | 1%                |
| Metano                       | CH <sub>4</sub><br>(catalítico) | $0$ ----- 5 vol. %          | 0,10%             |
| Metano                       | CH <sub>4</sub><br>(infrarrojo) | $0$ -----100 vol. %         | 1%                |
| Oxígeno                      | O <sub>2</sub>                  | $0$ ----- 30 vol. %         | 0,10%             |
| Monóxido<br>de<br>carbono    | CO                              | $0$ ---- 1000 ppm           | 1 ppm             |
| Monóxido<br>de<br>carbono    | CO                              | $0$ ----- 9,999 ppm         | 1 ppm             |
| Sulfuro<br>de<br>hidrógeno   | H2S                             | $0$ ----- 500 ppm           | $0,1$ ppm         |
| Monóxido<br>de<br>carbono /  | CO / H2S                        | $(CO)$ 0 ---- 500<br>ppm    | $(CO)$ 1 ppm      |
| Sulfuro<br>de<br>hidrógeno** | (COSH)                          | $(H2S)$ 0 ---- 200<br>ppm   | (H2S) 0,1<br>ppm  |
| Hidrógeno                    | H <sub>2</sub>                  | $0$ ----- 1000 ppm          | 1 ppm             |
| Monóxido<br>de<br>nitrógeno  | N <sub>O</sub>                  | $0$ ----- 1000 ppm          | 1 ppm             |
| Cloro                        | Cl2                             | 0 ----- 100 ppm             | $0,1$ ppm         |
| Dióxido<br>de<br>nitrógeno   | NO <sub>2</sub>                 | $0$ ----- 100 ppm           | $0,1$ ppm         |
| Dióxido de azufre            | SO <sub>2</sub>                 | $0$ ----- 100 ppm           | $0,1$ ppm         |
| Cianuro<br>de<br>higrógeno   | <b>HCN</b>                      | $0$ ----- 30 ppm            | $0,1$ ppm         |
| Ácido clorhídrico            | HC1                             | $0$ ----- 30 ppm            | $0,1$ ppm         |
| Amoniaco                     | NH <sub>3</sub>                 | $0$ ---- 100 ppm            | 1 ppm             |
| Dióxido de cloro             | CIO <sub>2</sub>                | $0$ ----- 1 ppm             | $0,01$ ppm        |
| Fosfina                      | PH <sub>3</sub>                 | $0$ ----- 5 ppm             | $0,01$ ppm        |
| Fosfina                      | PH <sub>3</sub>                 | $0$ ---- 1000 ppm           | 1 ppm             |
| Dióxido<br>de<br>carbono     | CO <sub>2</sub>                 | $0$ ----- 5 vol. %          | 0,01%             |
| COV (general)                | PID                             | $0$ ----- 2000 ppm          | $0,1$ ppm         |

<span id="page-50-1"></span><span id="page-50-0"></span>*Anexo 1.* Especificaciones técnicas del analizador de gas (25 sensores disponibles) MX6 iBRID (H2S)

<span id="page-51-0"></span>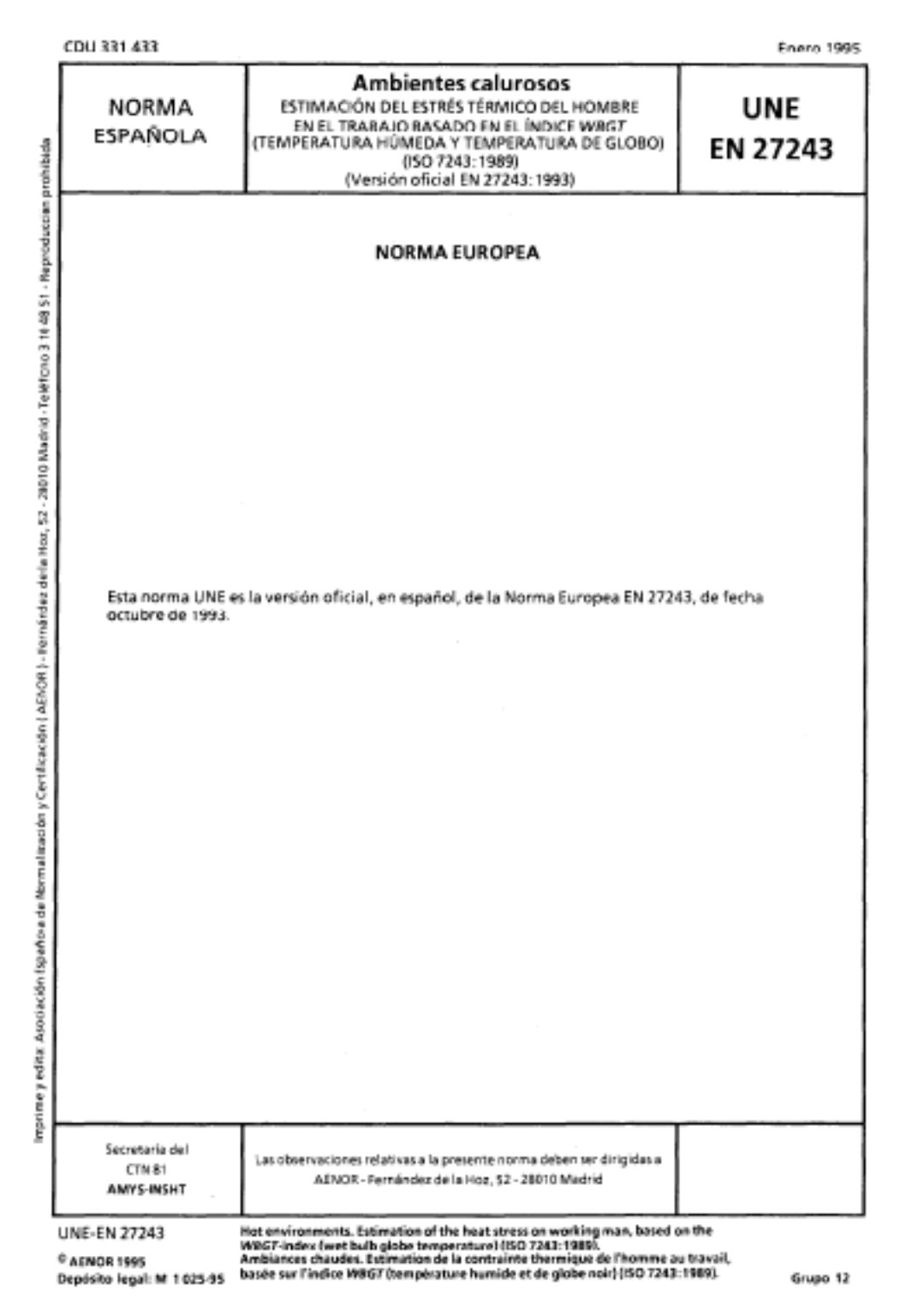

## *Anexo 2.* Norma UNE 27243:2017

## *Anexo 3.* Norma UNE 171330-2:2014

### UNE 171330-2

<span id="page-52-0"></span>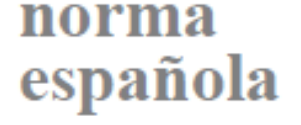

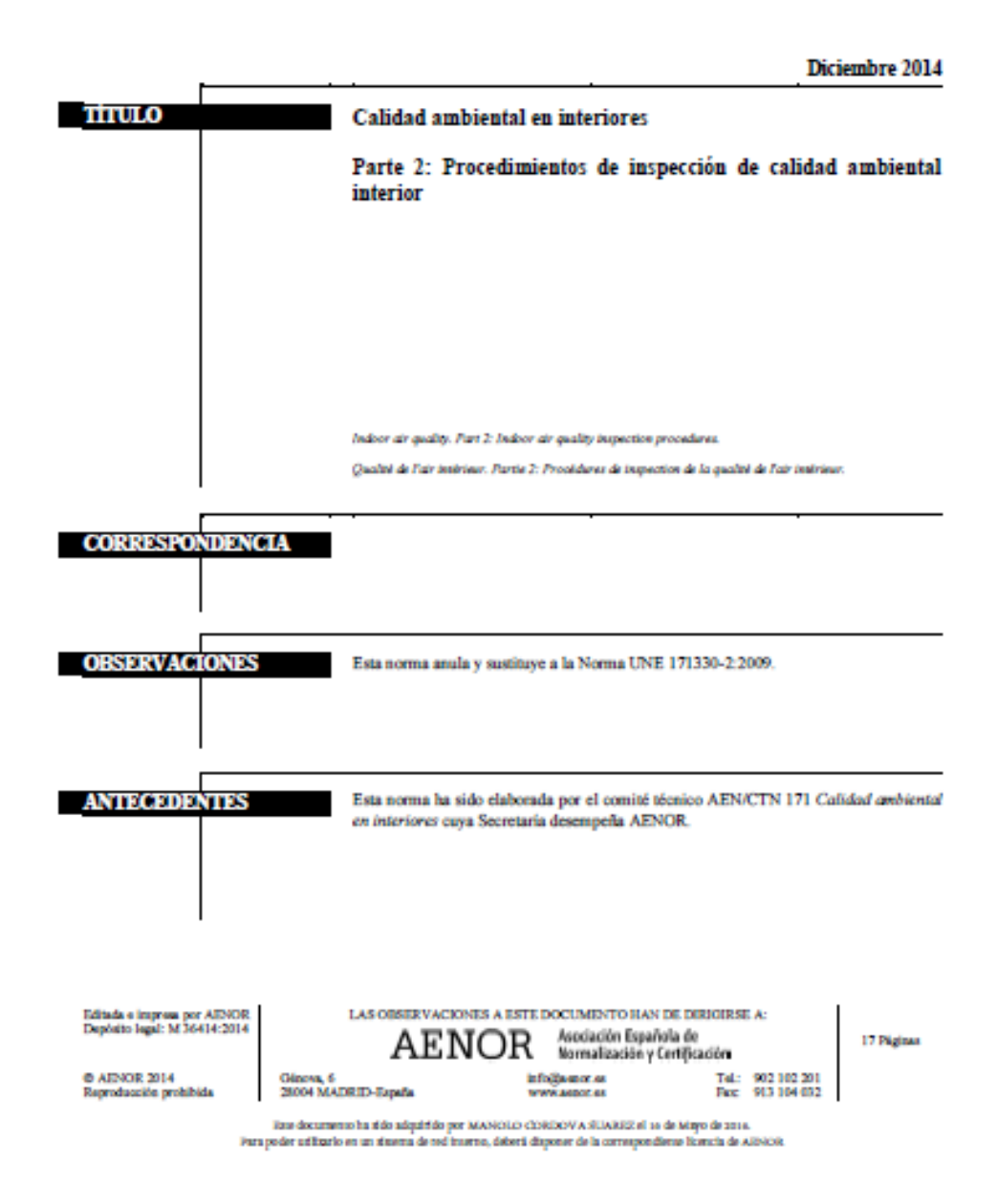

<span id="page-53-0"></span>

|            | Laboratorios químicos de la Universidad Técnica de Ambato con contaminación de sustancias químicas |                     |                      |                      |                  |                  |                  |                  |                      |                             |                   |                  |                         |                  |            |                  |                       |                  |                        |                         |           |                   |                        |                  |                  |                        |
|------------|----------------------------------------------------------------------------------------------------|---------------------|----------------------|----------------------|------------------|------------------|------------------|------------------|----------------------|-----------------------------|-------------------|------------------|-------------------------|------------------|------------|------------------|-----------------------|------------------|------------------------|-------------------------|-----------|-------------------|------------------------|------------------|------------------|------------------------|
|            |                                                                                                    | LAB<br>$\mathbf{1}$ | LA<br>B <sub>2</sub> | LA<br>B <sub>3</sub> | LA<br><b>B4</b>  | LA<br><b>B</b> 5 | LA<br><b>B6</b>  | LA<br><b>B</b> 7 | LA<br><b>B8</b>      | LA<br><b>B</b> <sub>9</sub> | <b>LAB</b><br>10  | <b>LAB</b><br>11 | <b>LAB</b><br><b>12</b> | <b>LAB</b><br>13 | LAB<br>14  | <b>LAB</b><br>15 | <b>LAB</b><br>16      | <b>LAB</b><br>17 | <b>LAB</b><br>18       | <b>LAB</b><br><b>19</b> | LAB<br>20 | <b>LAB</b><br>21  | <b>LAB</b><br>22       | <b>LAB</b><br>23 | <b>LAB</b><br>24 | <b>LAB</b><br>25       |
|            | $(A)$ CO                                                                                           | 0.00                | 0.00                 | 0.00                 | 0.00             | 4,00             | 0.00             | 0.00             | 0.00                 | 0.00                        | 0.00              | 0.00             | 0.00                    | 1.00             | 0.00       | 1.00             | 1.00                  | 0.00             | 4.00                   | 1.00                    | 0.00      | 4,00              | 0.00                   | 1,00             | 5,00             | 0.00                   |
|            | <b>(B)</b><br><b>Material</b><br><b>Particul</b><br>ado                                            | 7,10                | 4,40                 | 4,40                 | 7,10             | 4,00             | 10,3<br>$\Omega$ | 11,7<br>$\Omega$ | 7,90                 | 6,20                        | 2,60              |                  | 16,30 11,90             | 7,50             | 8,80       | 10,20            | 4,30                  | 19,10            | 16,70                  | 16,70                   | 19,60     | 16,30             | 14,50                  | 12,20            | 51,35            | 2,60                   |
|            | (C)<br><b>Temper</b><br>atura                                                                      | 24.34               | 24,1<br>6            | 24,3<br>6            | 22,4<br>9        | 24,1<br>$\Omega$ | 23,6<br>6        | 24,3<br>$\Omega$ | 22,2<br>$\mathbf{Q}$ | 24,1                        | 21,70             | 23,67            | 23,60                   | 23,04            |            | 18,53 23,70      | 22,41                 | 24,40 20,70      |                        | 22,17                   | 23,50     | 19,94             | 22,93                  | 22,45            | 22,62            | 23,3<br>2              |
|            | (D)<br><b>Humeda</b><br>d<br>relativa                                                              | 48.00               | 63,0                 | 63,0<br>$\Omega$     | 64,0<br>$\Omega$ | 52,0<br>$\Omega$ | 58,0<br>$\Omega$ | 59,0<br>$\Omega$ | 67,0<br>$\Omega$     | 63,0<br>$\Omega$            | 65,00             | 72,00            | 66,00                   | 61,00            | 89,00      | 63,00            | 80,00                 | 64,00            | 75,00                  | 80,00                   | 63,00     | 69.00             | 57,00                  | 49.00            | 54,00            | 59,0<br>$\Omega$       |
|            | (F)<br><b>Aforo</b>                                                                                | 98.80               | 96,7<br>$\Omega$     | 85,9<br>$\Omega$     | 104.<br>50       | 95,3<br>$\Omega$ | 105,<br>05       | 77,5<br>5        | 144,<br>45           | 136,<br>77                  | 122,6<br>$\Omega$ | 166,6<br>.5      | 119,7<br>6              | 73.75            | 168,0<br>9 | 60,80            | 127,0<br>$\mathbf{8}$ | 62,54            | 117,1<br>$\mathcal{L}$ | 100,8<br>$\Omega$       | 45,00     | 164,0<br>$\Omega$ | 144,1<br>$\mathcal{R}$ | 62,37            | 50,15            | 69,9<br>$\overline{5}$ |
|            | (E)<br><b>Número</b><br>de<br>estudian<br>tes                                                      | 25.00               | 25,0<br>$\Omega$     | 25,0<br>$\Omega$     | 25,0<br>$\Omega$ | 25,0<br>$\Omega$ | 25,0<br>$\Omega$ | 25,0<br>$\Omega$ | 25,0<br>$\Omega$     | 5,00                        | 25,00             | 35,00            | 30,00                   | 30,00            | 15,00      | 20,00            | 29,00                 | 15,00            | 30,00                  | 30,00                   | 30,00     | 30,00             | 30,00                  | 25,00            | 25,00            | 25,0<br>$\Omega$       |
| Sali<br>da | CO <sub>2</sub>                                                                                    | 627                 | 1030                 | 1056                 | 803              | 791              | 569              | 1086             | 646                  | 455                         | 280               | 1262             | 1226                    | 1073             | 926        | 1321             | 1703                  | 1639             | 974                    | 889                     | 1076      | 565               | 815                    | 286              | 475              | 567                    |

*Anexo 4.* Datos obtenidos de las mediciones realizadas a los Laboratorios de la Universidad Técnica de Ambato

*Nota: En el Anexo 3 se observan los datos obtenidos de las mediciones realizadas a los 25 Laboratorios para ser incorporados a la Red Neuronal Artificial.*

<span id="page-54-0"></span>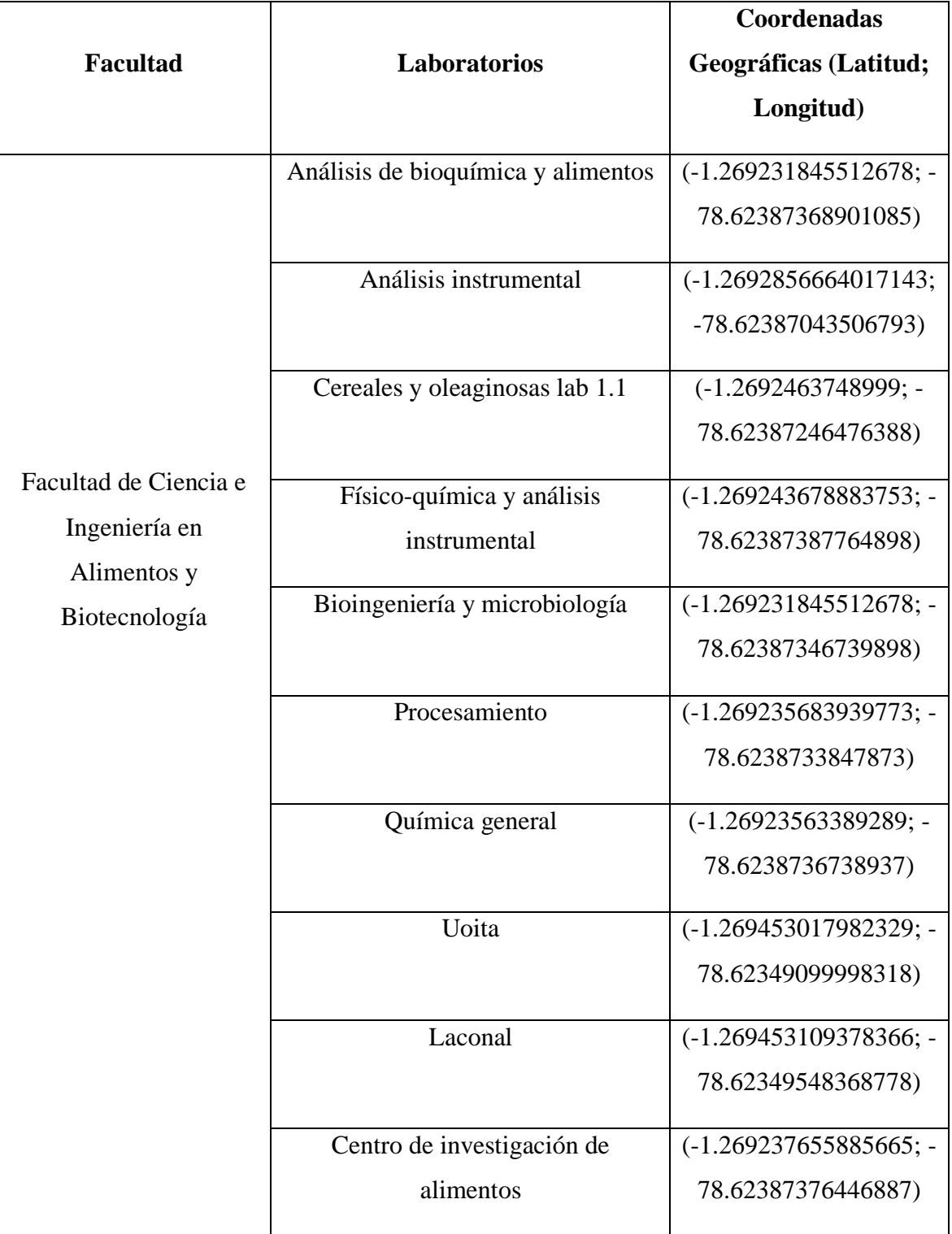

*Anexo 5.* Coordenadas geográficas de la toma de datos.

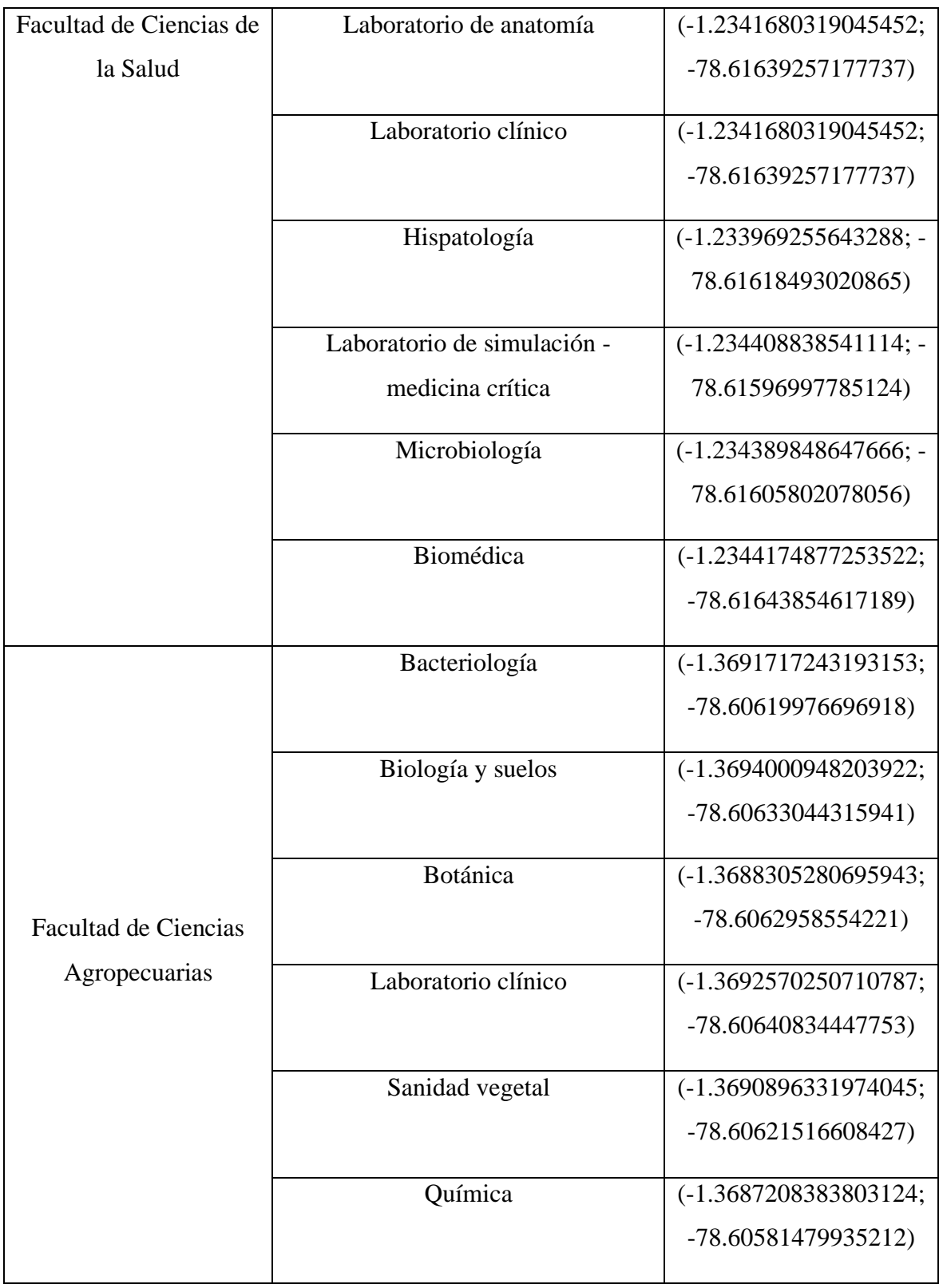

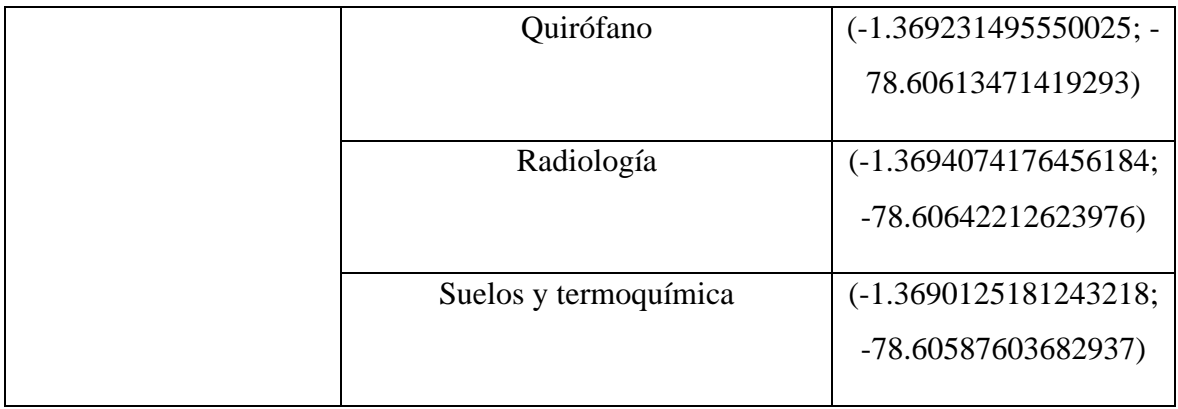

## <span id="page-57-0"></span>*Anexo 6.* Guía para la Aplicación de Condiciones Ambientales en los Laboratorios Clínicos.

Servicio de Acreditación Ecuatoriano

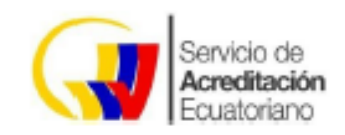

G02 Gula **APLICACIÓN DE R00 CONDICIONES AMBIENTALES** 2017-11-27 **EN LOS LABORATORIOS CLÍNICOS** 

El presente documento se distribuye como copia no controlada.<br>Su revisión vigente debe ser consultada en la página web:<br>www.acmditacion.gob.ec

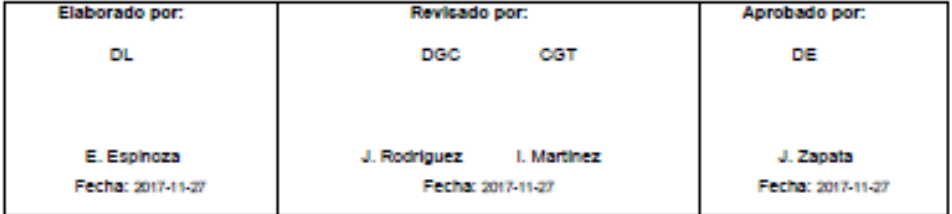

## *Anexo 7.* Certificado de calibración del Equipo Contador de partículas portátil Aerocet 831

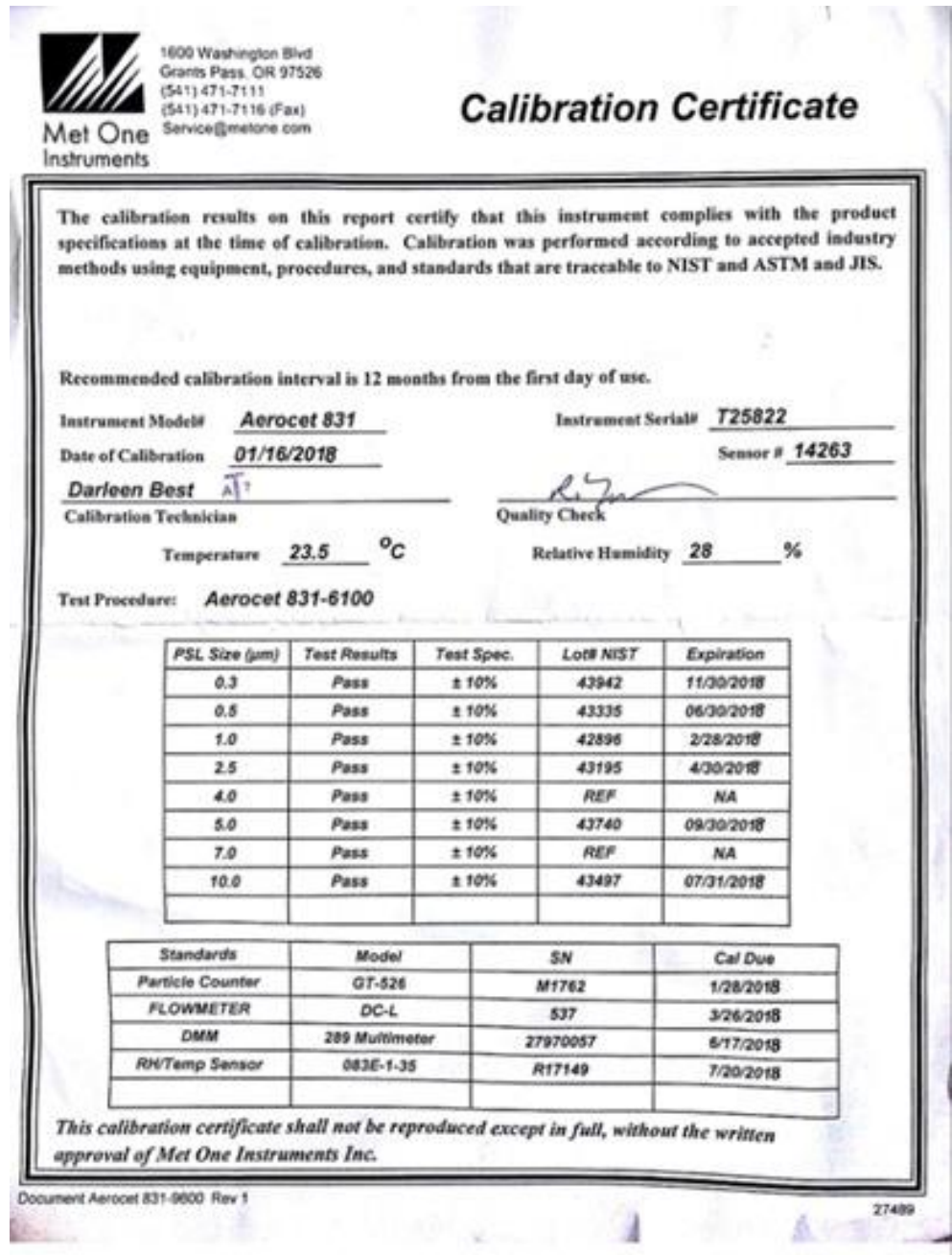

Scanned by CamScanner

## *Anexo 8.* Certificado de calibración del Medidor de gas MX6 iBRID

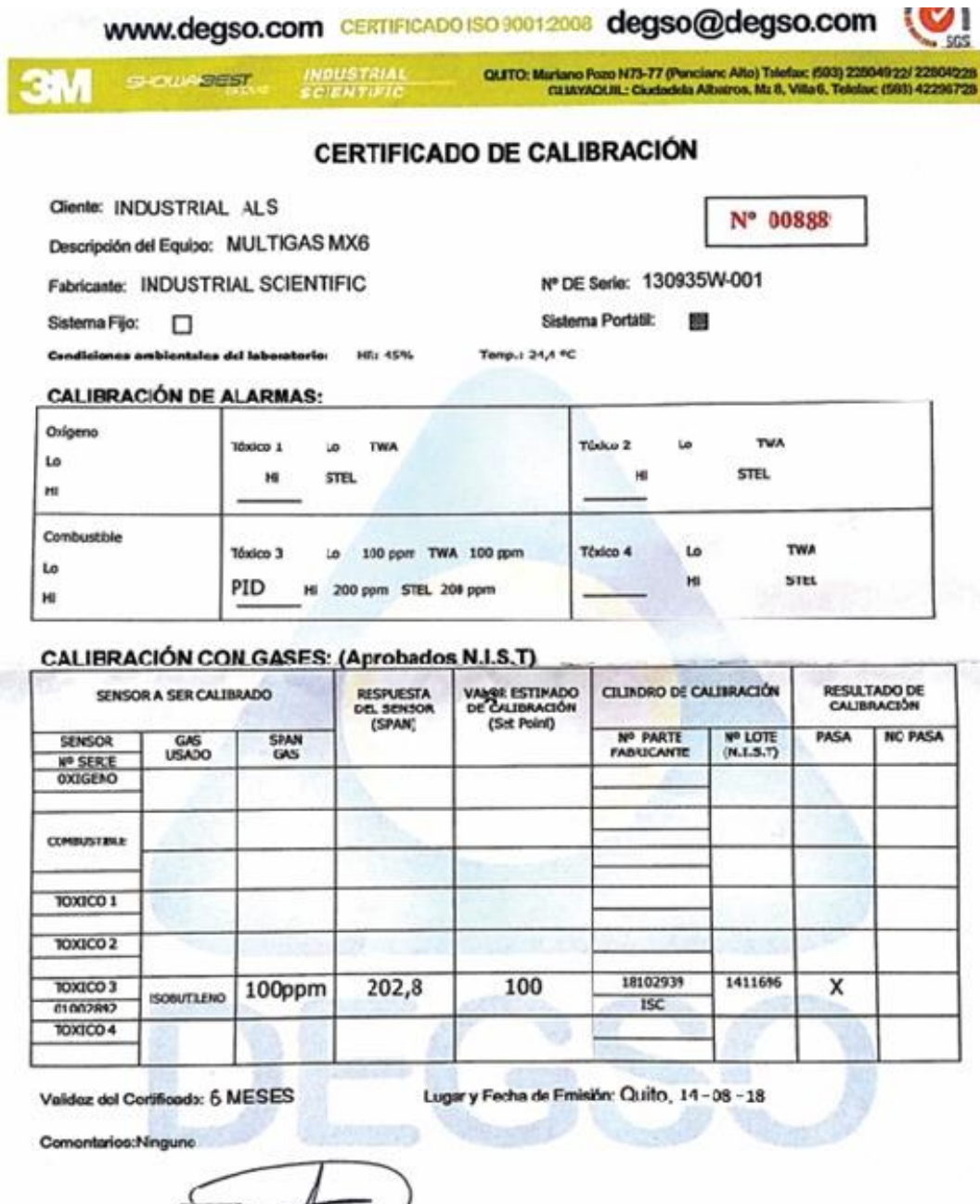

**3M** BYRON CAMBOA

Roo

Recibido por:

INDUSTRIAL ALS

se con DIGSO Ca. Ltda.